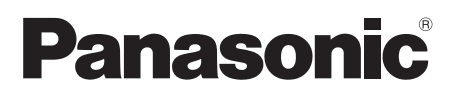

### **Hướng dẫn vận hành & lắp đặt**

**Máy giặt (Dùng cho gia đình)**

### **Số model. NA-V105FR1 NA-V10FR1 NA-V95FR1 NA-V105FC1 NA-V10FC1 NA-V95FC1 NA-V90FR1 NA-V90FC1**

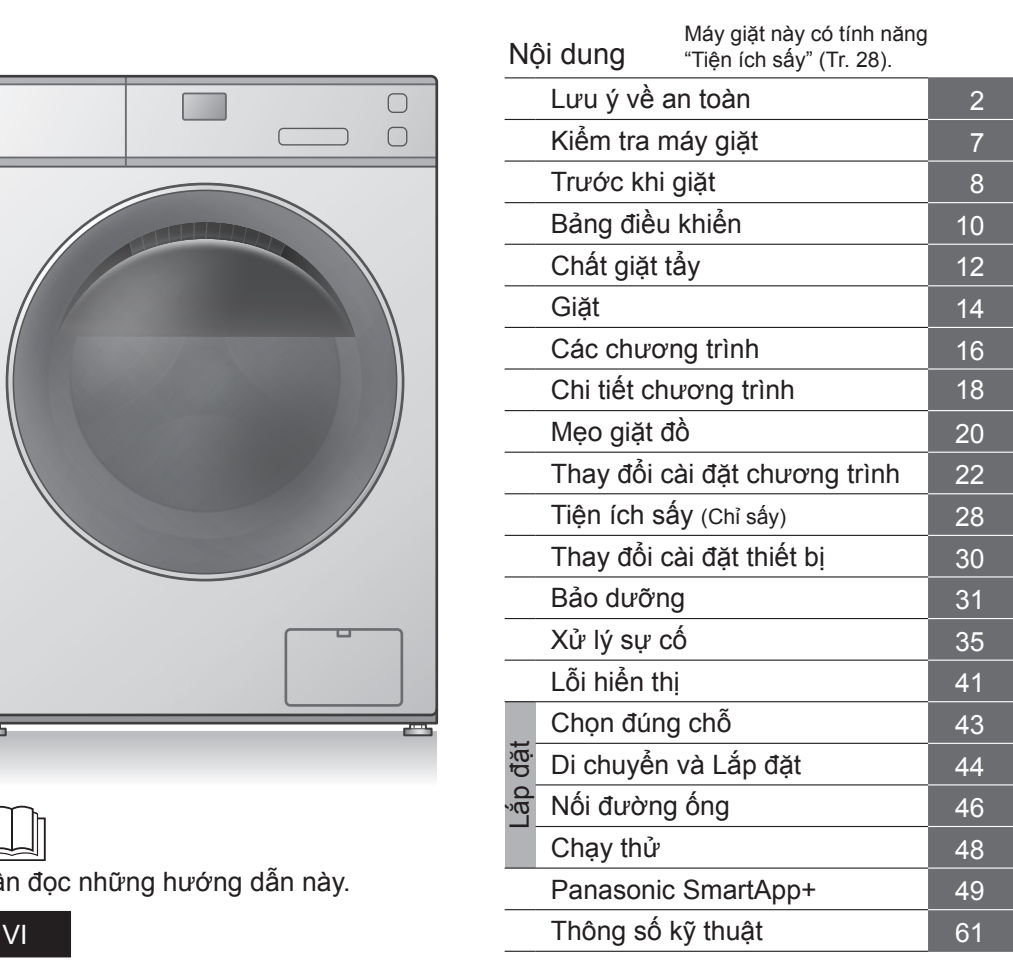

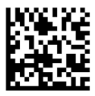

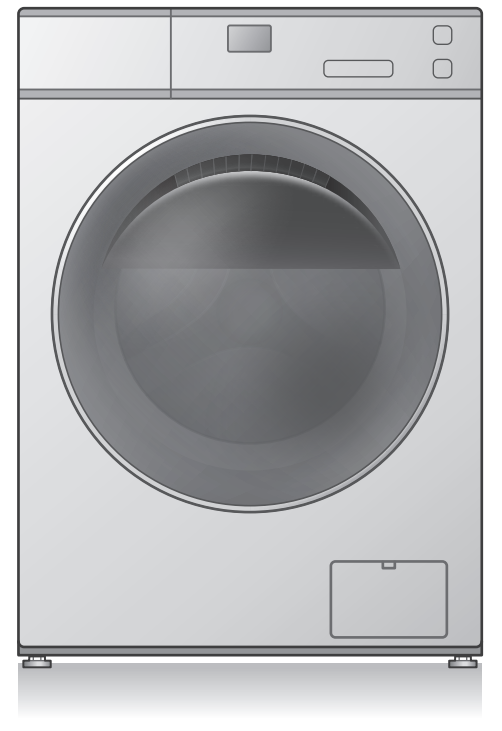

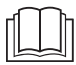

Cần đọc những hướng dẫn này.

Cảm ơn quý khách đã mua sản phẩm.

- Xin vui lòng đọc kỹ các hướng dẫn này trước khi sử dụng để đảm bảo sản phẩm hoạt động tối ưu và an toàn nhất.

- Vui lòng cất giữ sách hướng dẫn này để tham khảo về sau. AWW9901CAGC0-0C0

## **Lưu ý về an toàn**

## **CẢNH BÁO**

## **Có thể gây chấn thương nặng hoặc tử vong**

### **Không để trẻ em tự ý sử dụng sản phẩm.**

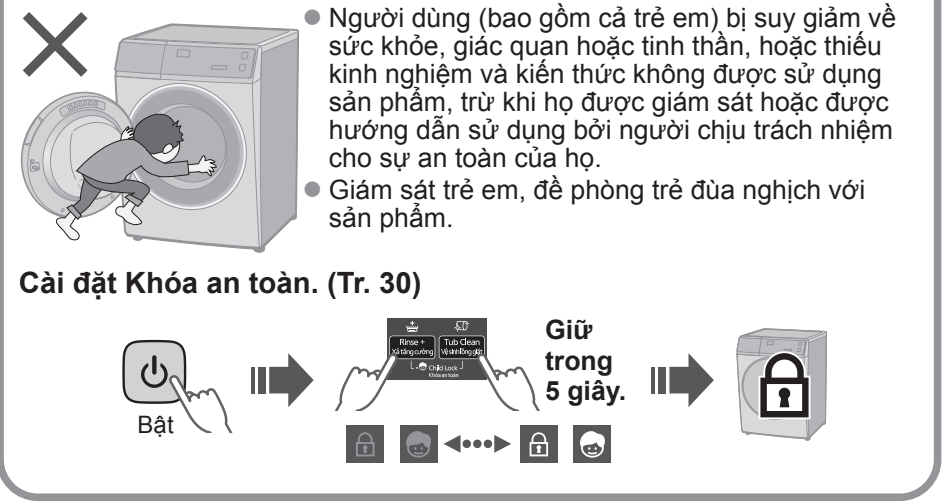

## **Có thể gây hỏa hoạn hoặc điện giật**

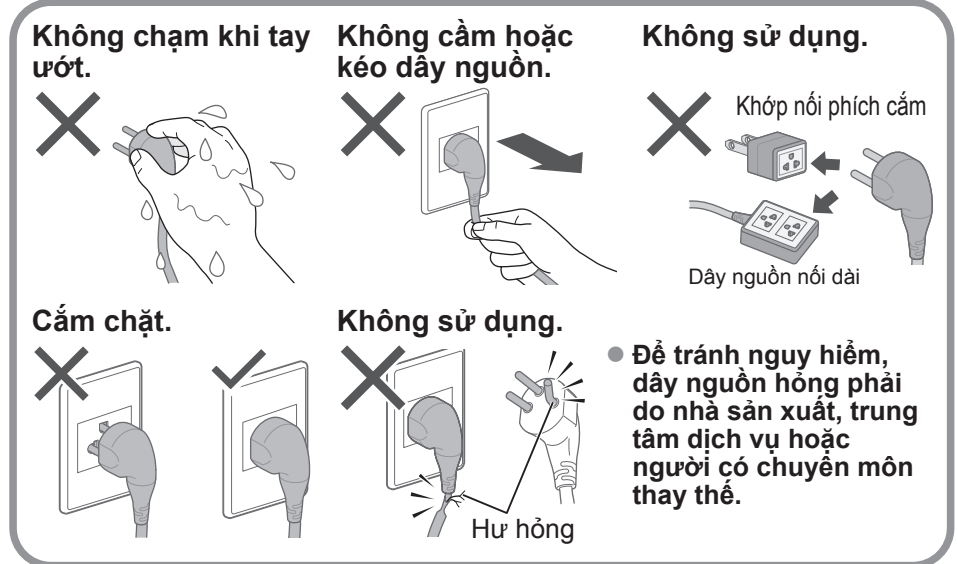

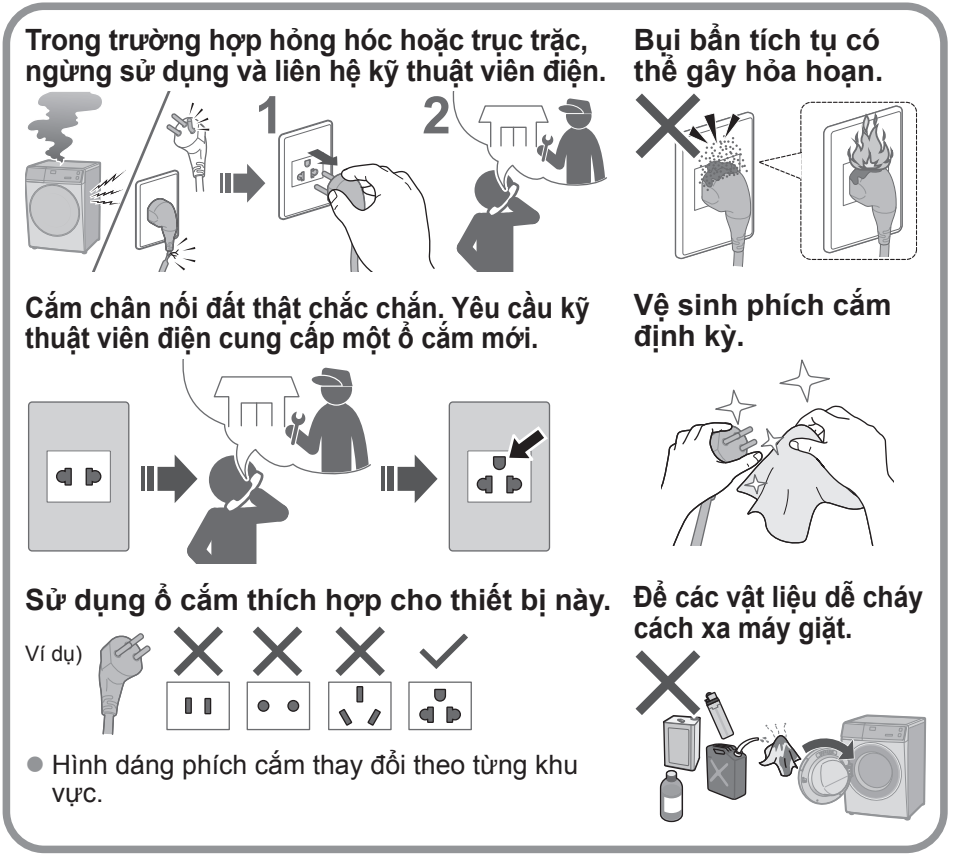

## **Có thể gây hỏng hóc**

**Không tự ý tháo dỡ, sửa chữa hoặc chỉnh sửa máy giặt.**

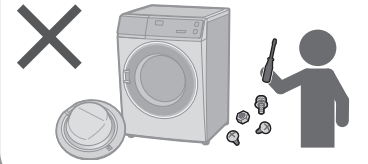

#### **Khi sử dụng ứng dụng "Panasonic SmartApp+"**

(Sóng vô tuyến từ thiết bị có thể là nguyên nhân gây trục trặc) V105FR1 V10FR1 V95FR1 V90FR1

- Giữ cách xa bộ phân gắn của máy trợ tim ít nhất 15 cm.
- Tránh xa thiết bị v tế và thiết bị điều khiển tư động (cửa tự động, thiết bị báo cháy, v.v.).

## **Lưu ý về an toàn** (tiếp) **CẢNH BÁO**

## **Có thể gây hỏa hoạn (Để sử dụng tính năng sấy an toàn)**

### **Không sấy các đồ vật dính chất liệu dễ cháy.**

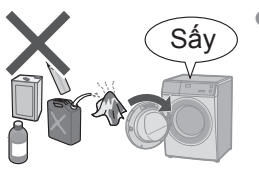

Sấy <sup>z</sup> Không được sấy các đồ vật bị dính các chất như dầu ăn, axeton, cồn, xăng, dầu hỏa, chất tẩy vết đốm, nhựa thông, sáp, chất tẩy sáp và dầu mỹ phẩm ngay cả khi đã được rửa sạch.

#### **Làm trống tất cả các túi.**

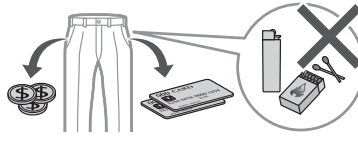

Đảm bảo rằng không có đồ vật nào bị bỏ lại trong túi. Đặc biệt chú ý đến bật lửa và diêm. Chúng có thể gây cháy.

### **Không sấy các vật dụng làm bằng cao su, v.v.**

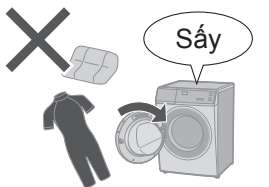

- $\bullet$  Không nên làm khô các vật dụng như cao su xốp, mũ tắm, vải dệt không thấm nước, vải kín khí, các vật dụng có lưng cao su và quần áo hoặc gối có đệm cao su xốp trong thiết bị. Những vật liệu đó có thể bị phá hủy và do đó làm hỏng thiết bị.
- Không sấy các vật dụng chưa giặt trong thiết bị này.

#### **Không được để xơ vải tích tụ Tuân thủ những điều sau đây. xung quanh thiết bị.**

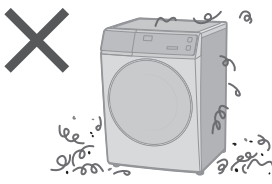

- $\bullet$  Không bao giờ dừng thiết bị trước khi kết thúc chu trình sấy trừ khi tất cả các vật dụng được nhanh chóng lấy ra và tản ra ngoài để tản nhiệt.
- z Không được sử dụng thiết bị nếu đã sử dụng hóa chất công nghiệp để làm sạch.
- z Không được kết nối máy giặt này với các thiết bị chuyển mạch bên ngoài, chẳng hạn như bộ hẹn giờ, hoặc kết nối với mạch điện thường xuyên được bật và tắt bởi một tiện ích.

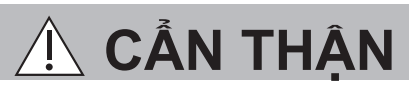

## **Có thể gây rò rỉ nước**

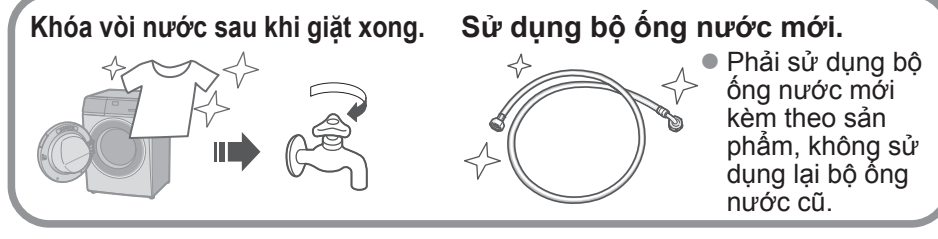

## **Có thể gây thương tích**

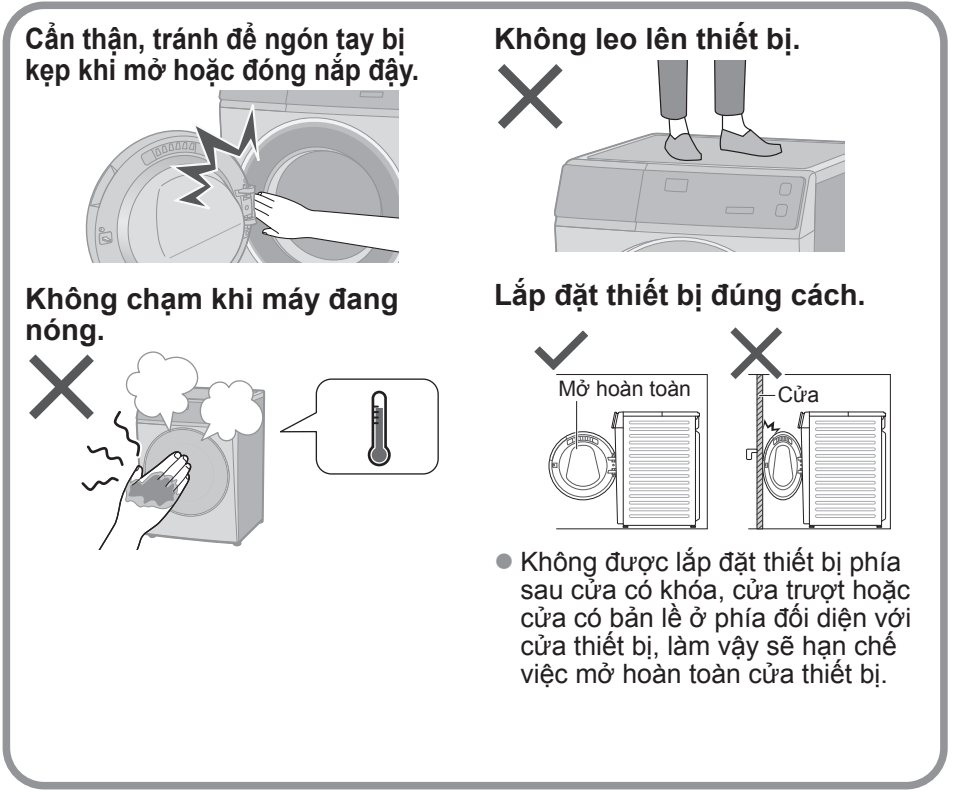

■ Để biết khối lượng quần áo khô tối đa và áp suất nước máy, xem Tr. 61.

## **Lưu ý về an toàn** (tiếp) **CẨN THẬN**

## **Có thể gây hỏng hóc**

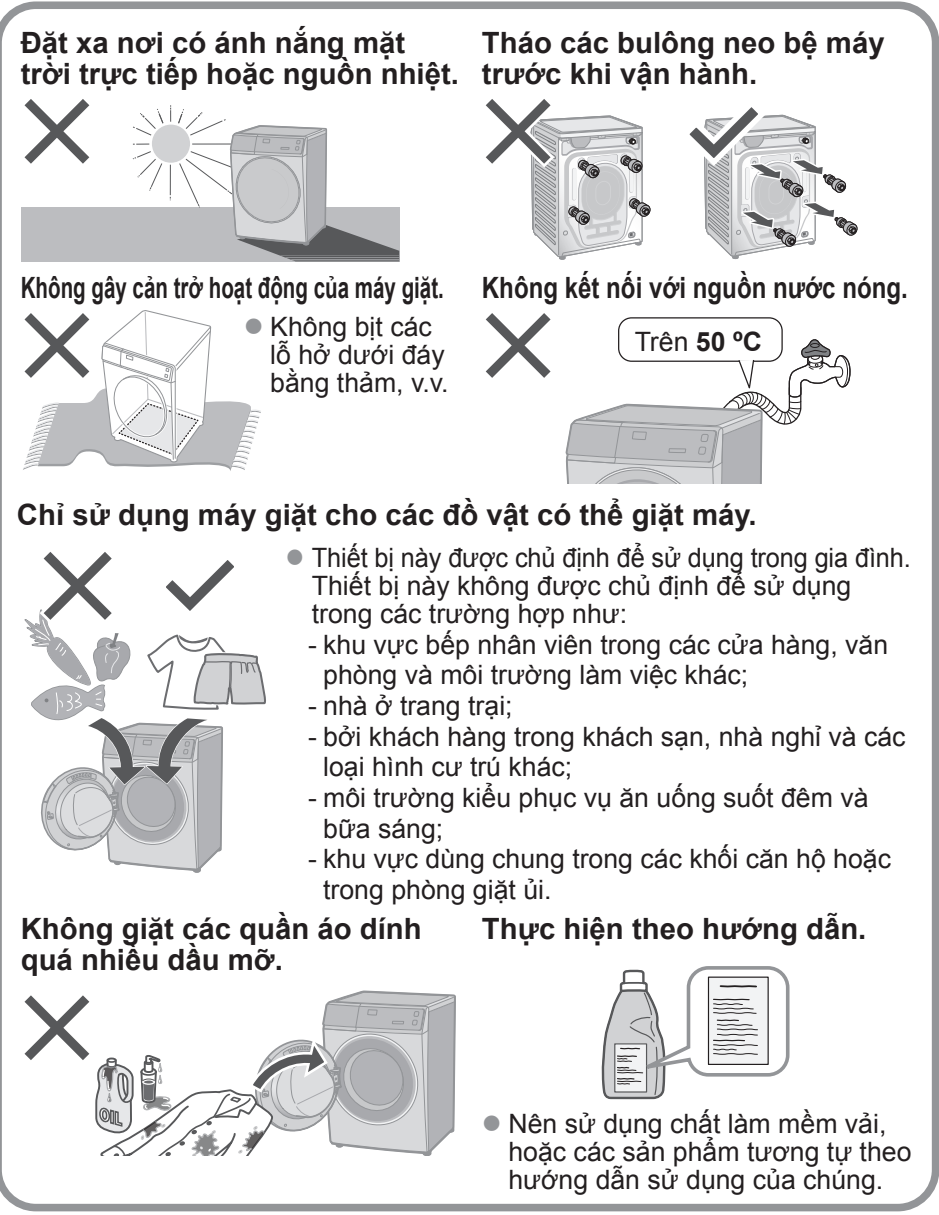

## **Kiểm tra máy giặt**

### **Tên các bộ phận**

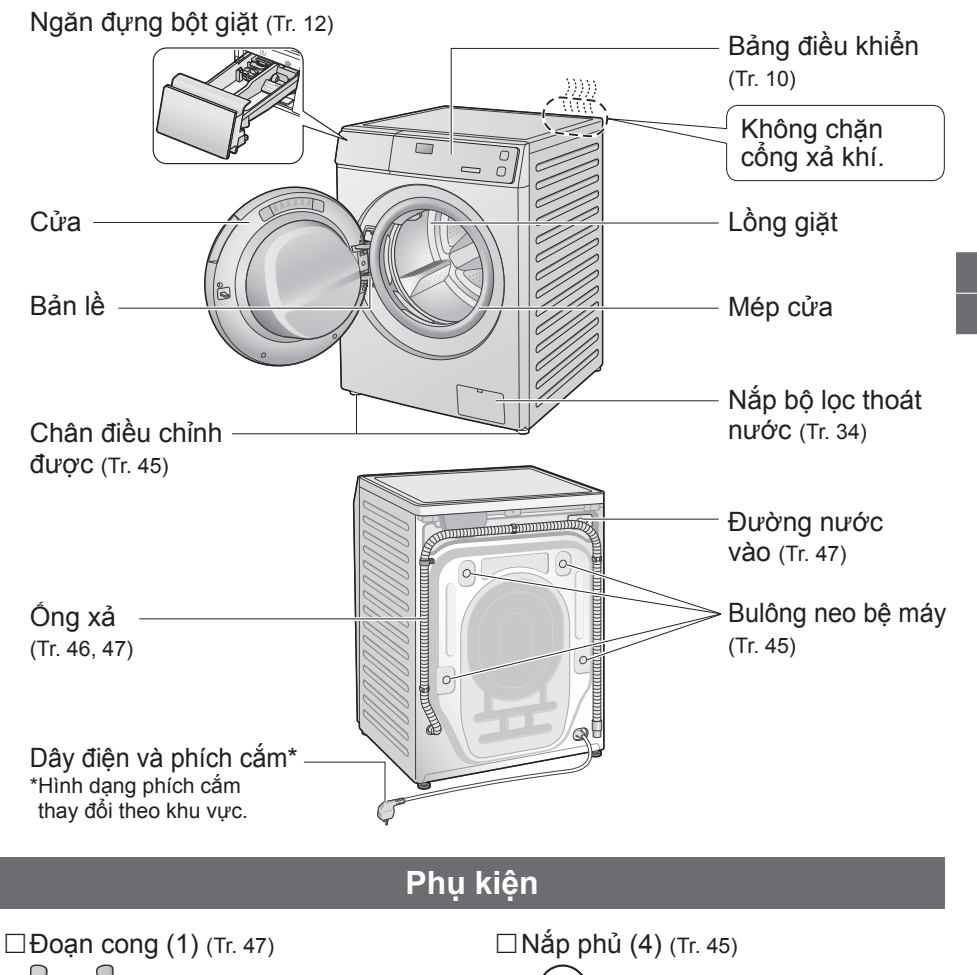

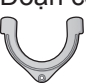

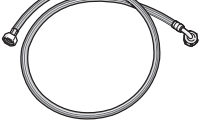

 $\Box$ Ông cấp nước (1) (Tr. 46, 47)  $\Box$  Tấm đáy (1) / Vít (1) (Tr. 44)

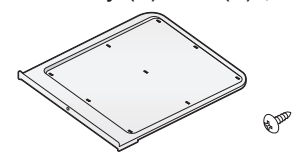

## **Trước khi giặt**

## **Chuẩn bị giặt ủi**

#### **Trước khi cho quần áo vào máy**

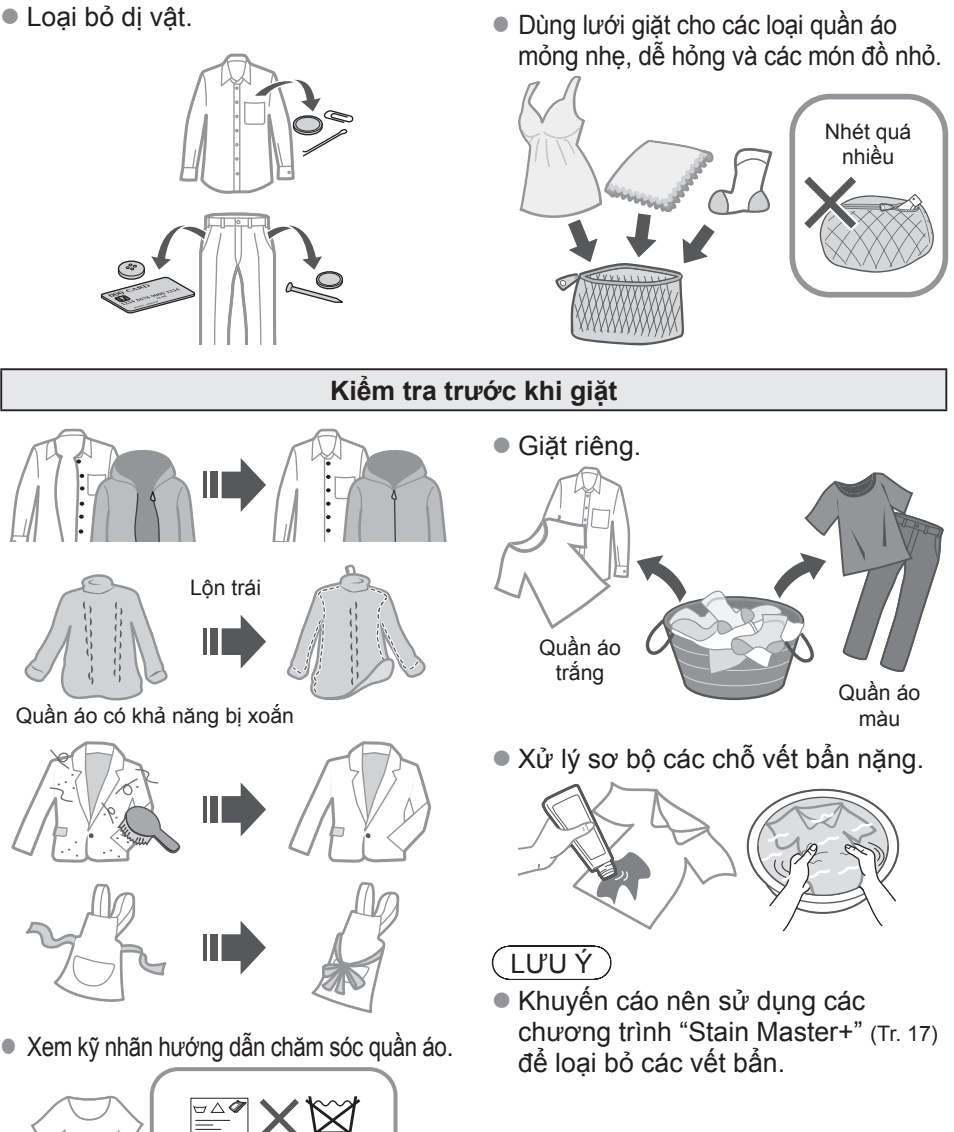

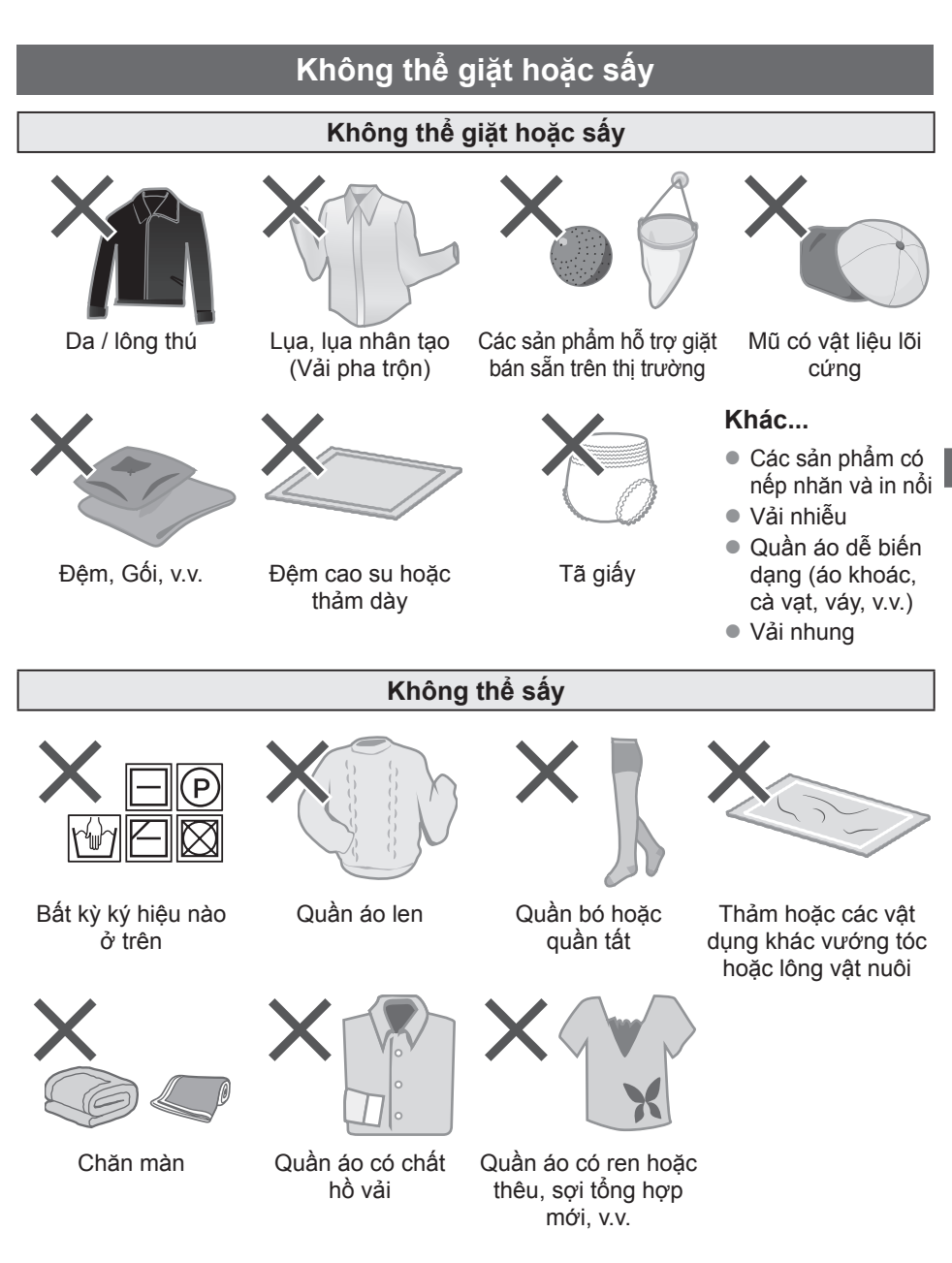

## $(\overline{LUVVY})$

z Có thể gây biến dạng quần áo, hư hỏng và gây hại hoặc trục trặc cho thiết bị.

## **Bảng điều khiển**

● Hình ảnh trong các hướng dẫn này là của thiết bị NA-V105FR1, trừ khi có quy định khác.

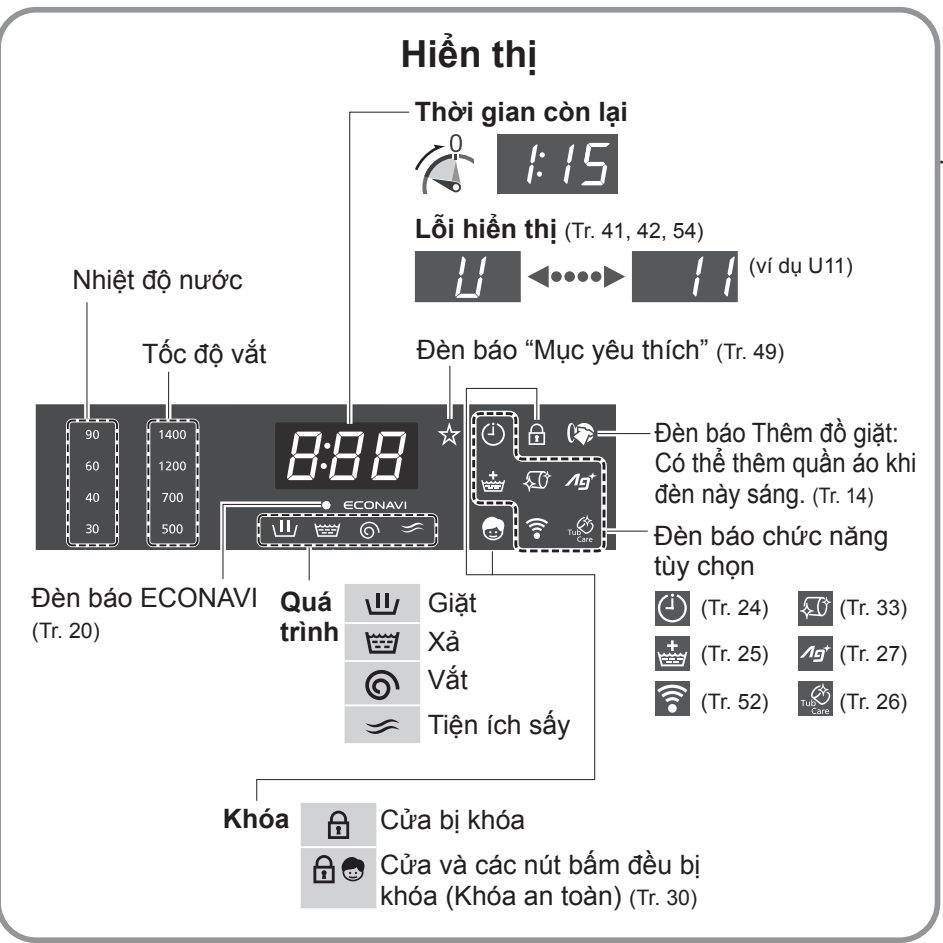

#### **NA-V105FC1/NA-V10FC1/NA-V95FC1/NA-V90FC1**

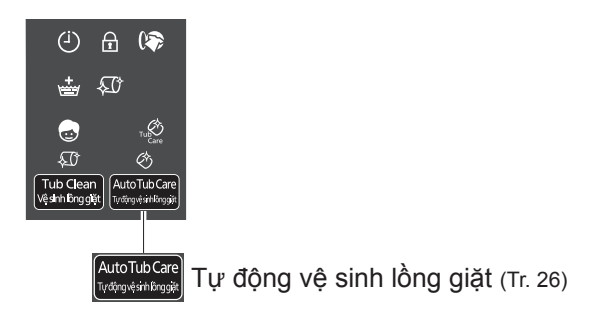

## **Nút điều khiển**

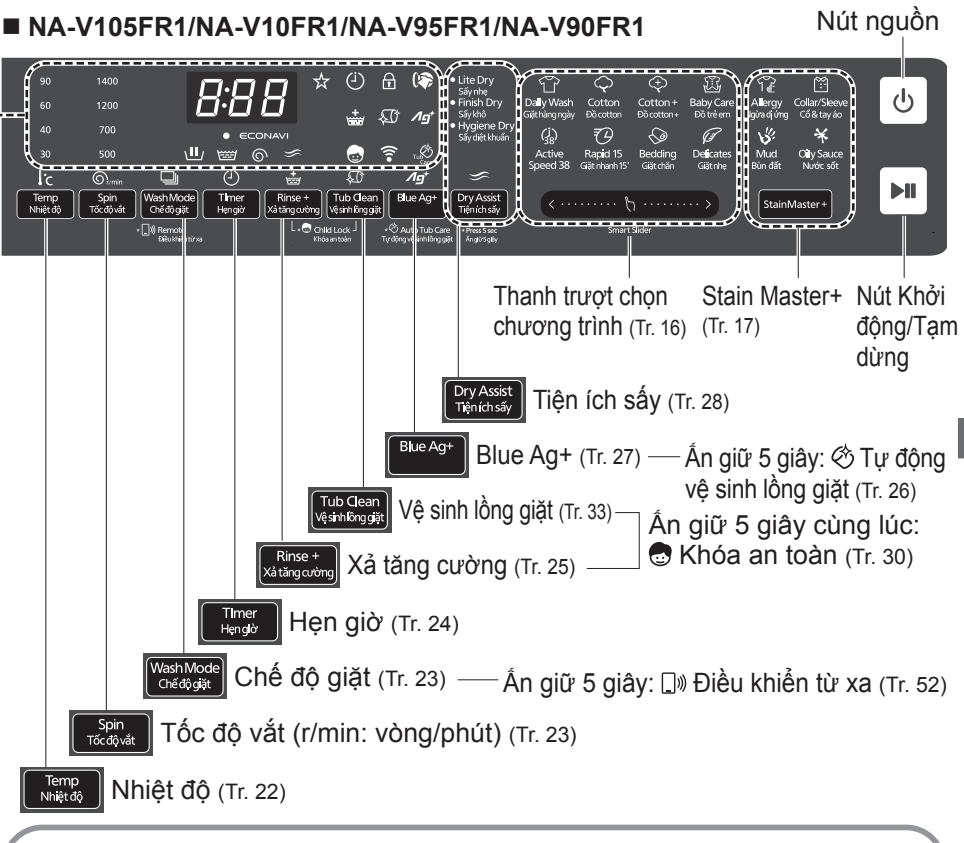

#### **Thao tác cảm ứng**

z Nếu nước, chất giặt tẩy hoặc nước xả dính vào, hãy tắt và lau bằng khăn, v.v. ngay lập tức. (Nguyên nhân sự cố)

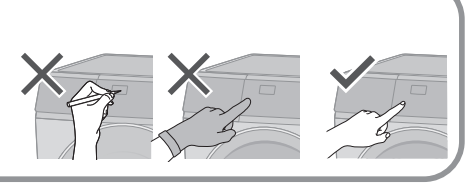

### $(LUVV)$

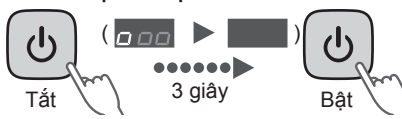

- z Tắt bật trở lại z Không vận hành tự động tắt nguồn (**n ngàng tắt** chuyển thàng nhân trư động tắt nguồn (Không nhấn । II Bật \ \ 10 phút
- Trong trường hợp mất điện Khi có điện trở lại, máy sẽ tiếp tục vận hành từ nơi đã dừng lại. (Tự khởi động lại)

## **Chất giặt tẩy**

## **Chất giặt tẩy**

Sử dụng chất giặt tẩy ít bọt

z Để ngăn chất giặt tẩy còn đọng lại trong ngăn đựng bột giặt:

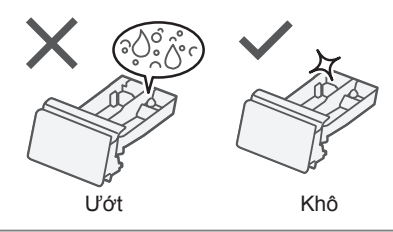

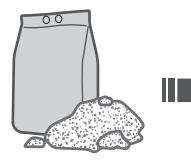

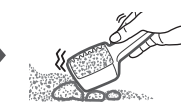

Vón cục Bột giặt

z Làm theo hướng dẫn trên bao bì.

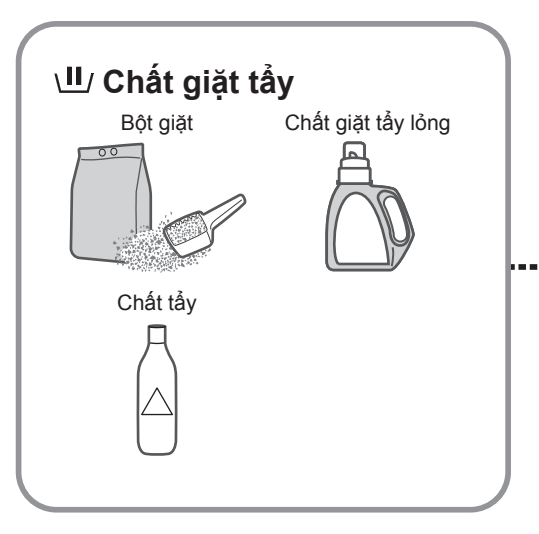

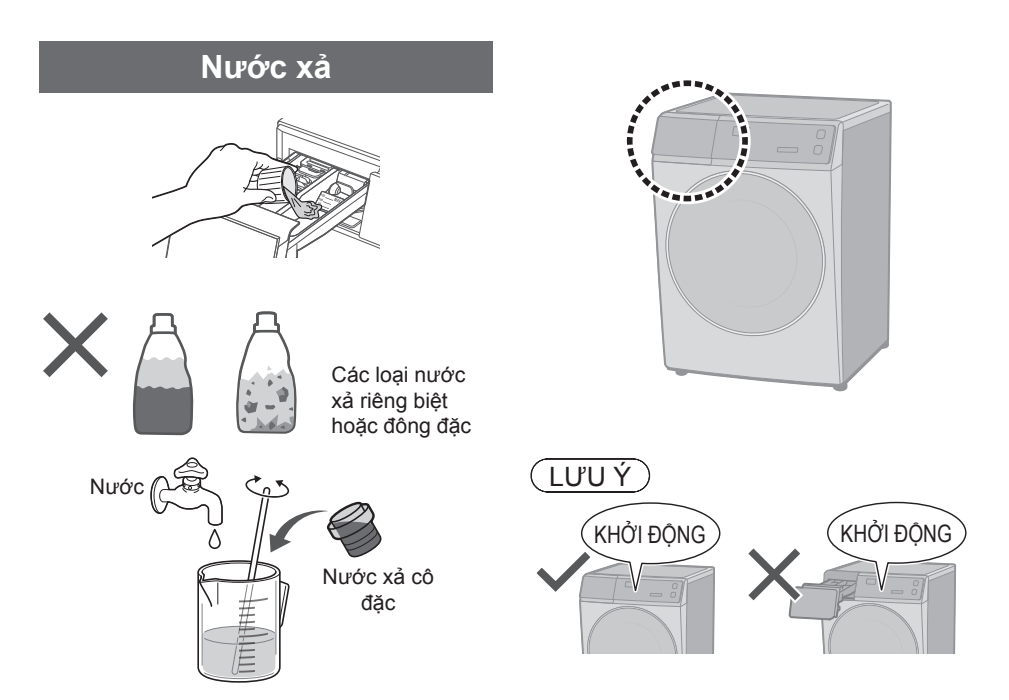

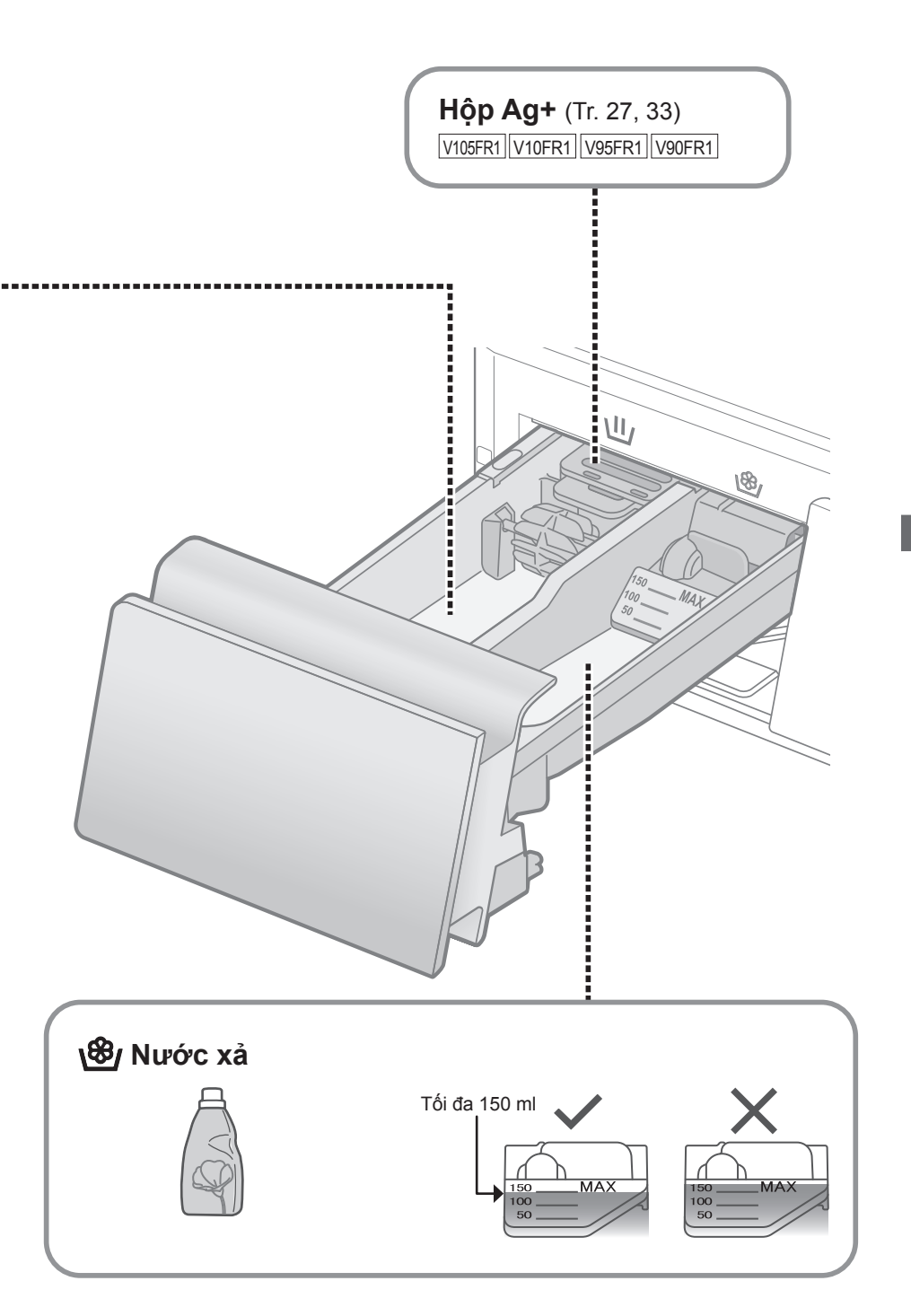

Giặt **Phương pháp cơ bản** 

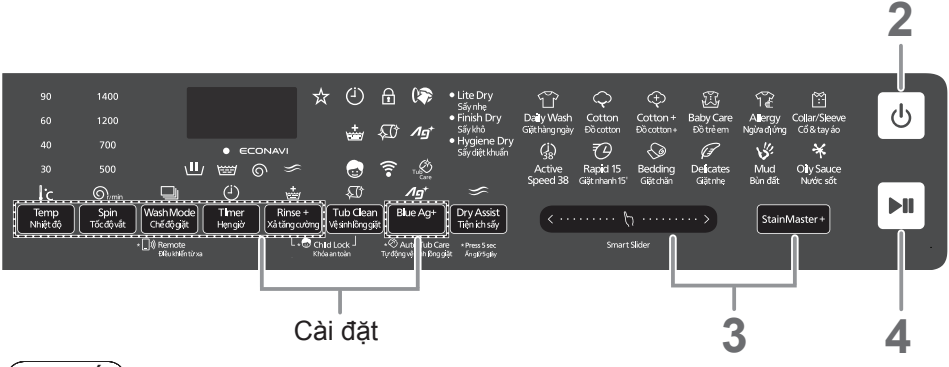

LƯU Ý

 **Không để đồ giặt bị vướng vào cửa.**

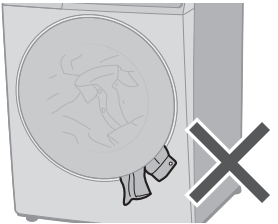

 **Không bỏ quá nhiều đồ giặt vào lồng giặt.**

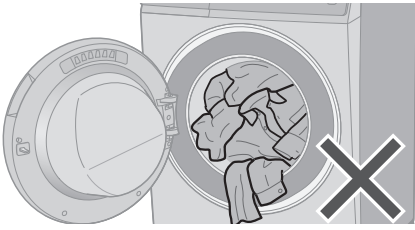

**Để mở cửa trong khi đang vận hành**

z **Trong khi giặt**

(Có thể cho thêm quần áo vào khi đèn cà sáng.)

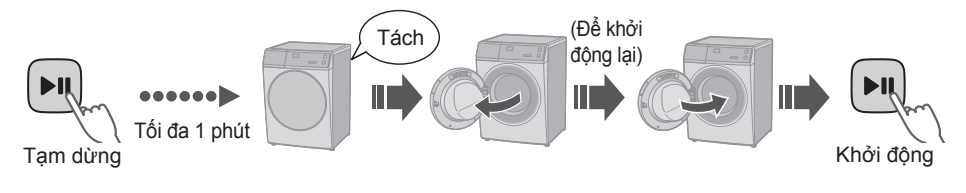

 $(\overline{LUVV})$ 

 $\bullet$  Cửa không mở  $\Rightarrow$  (Tr. 36)

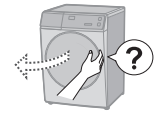

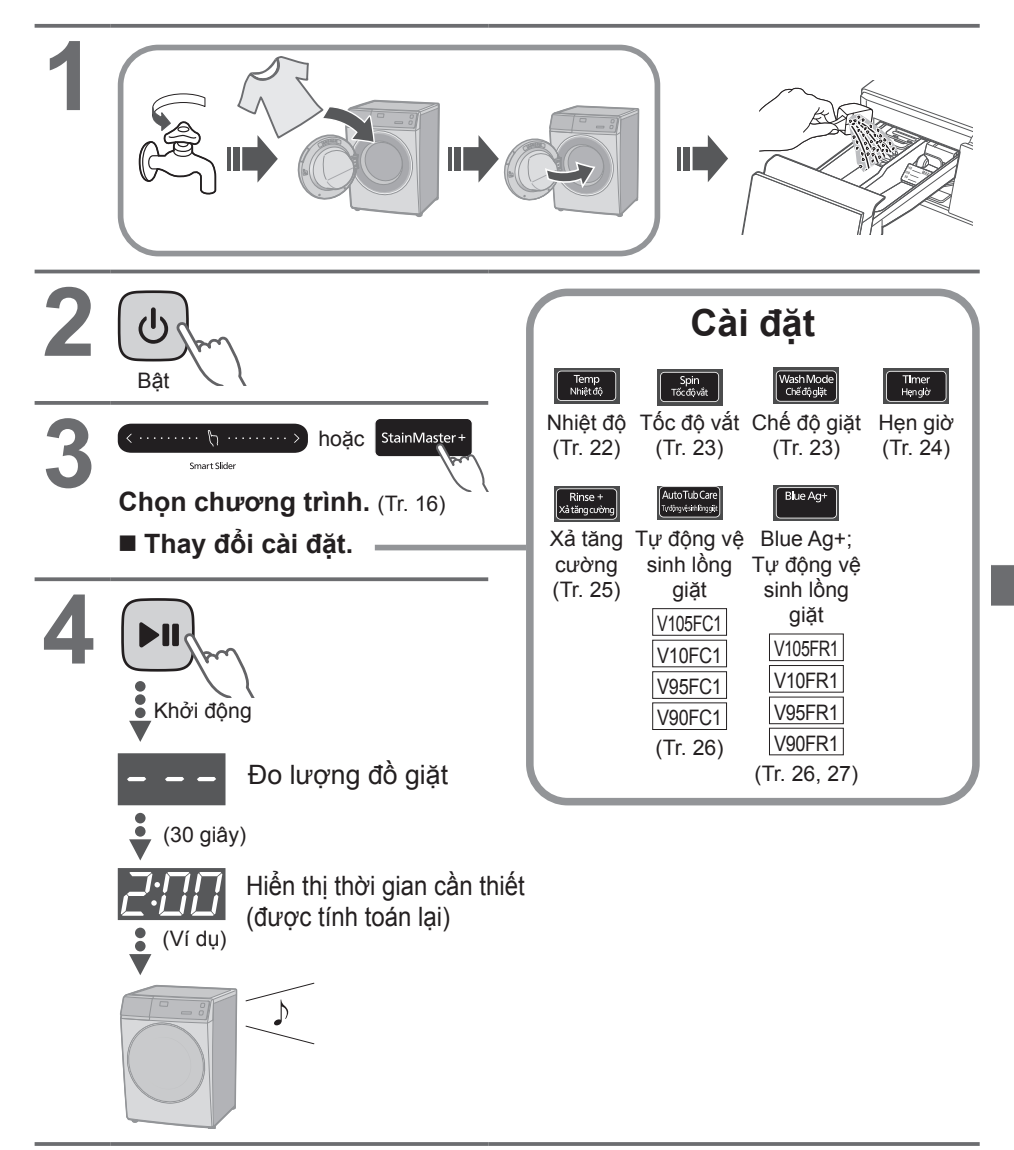

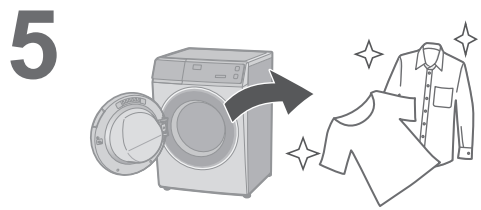

## **Các chương trình**

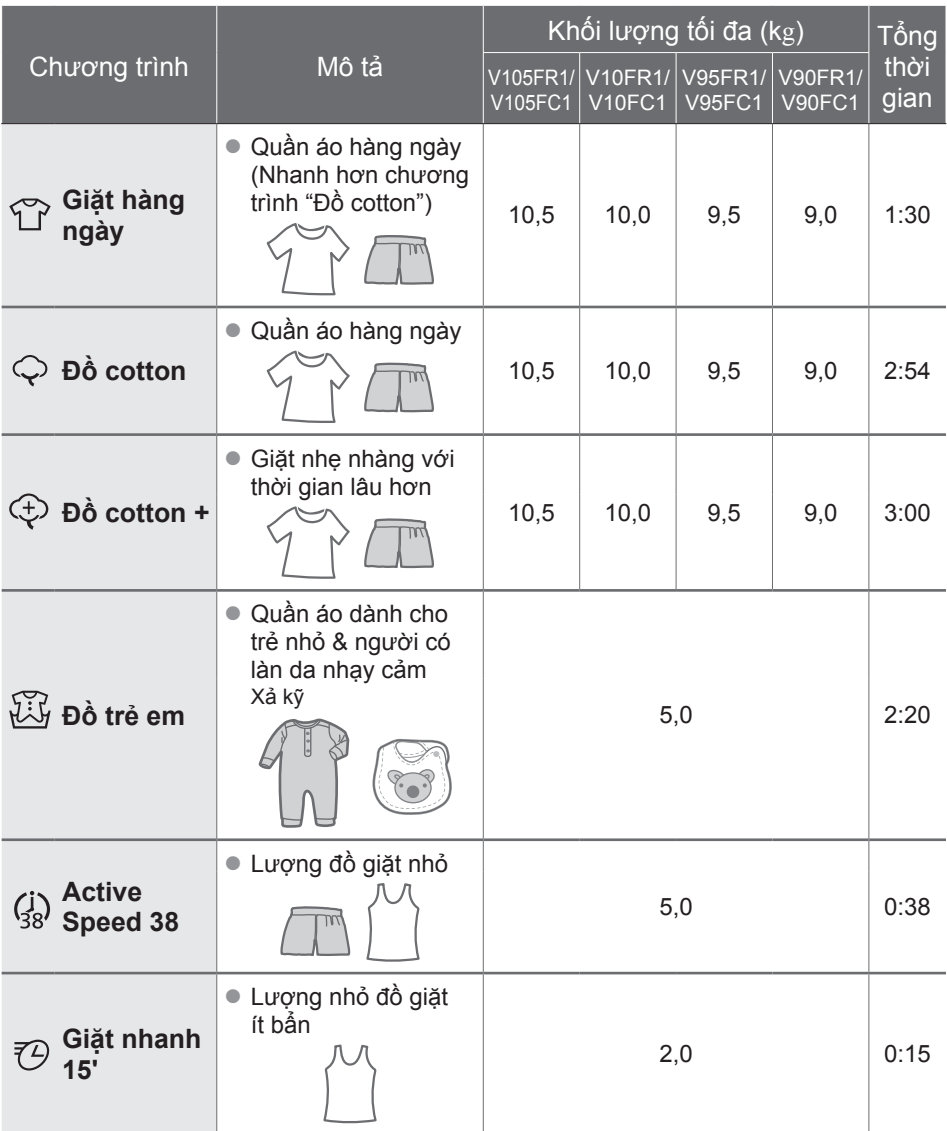

● **Tông thời gian chỉ là tương đôi** (Khi lưu lượng cấp nước tiêu chuẩn là 15 L / phút). Đối với nhiệt độ nước mặc định của mỗi chương trình.

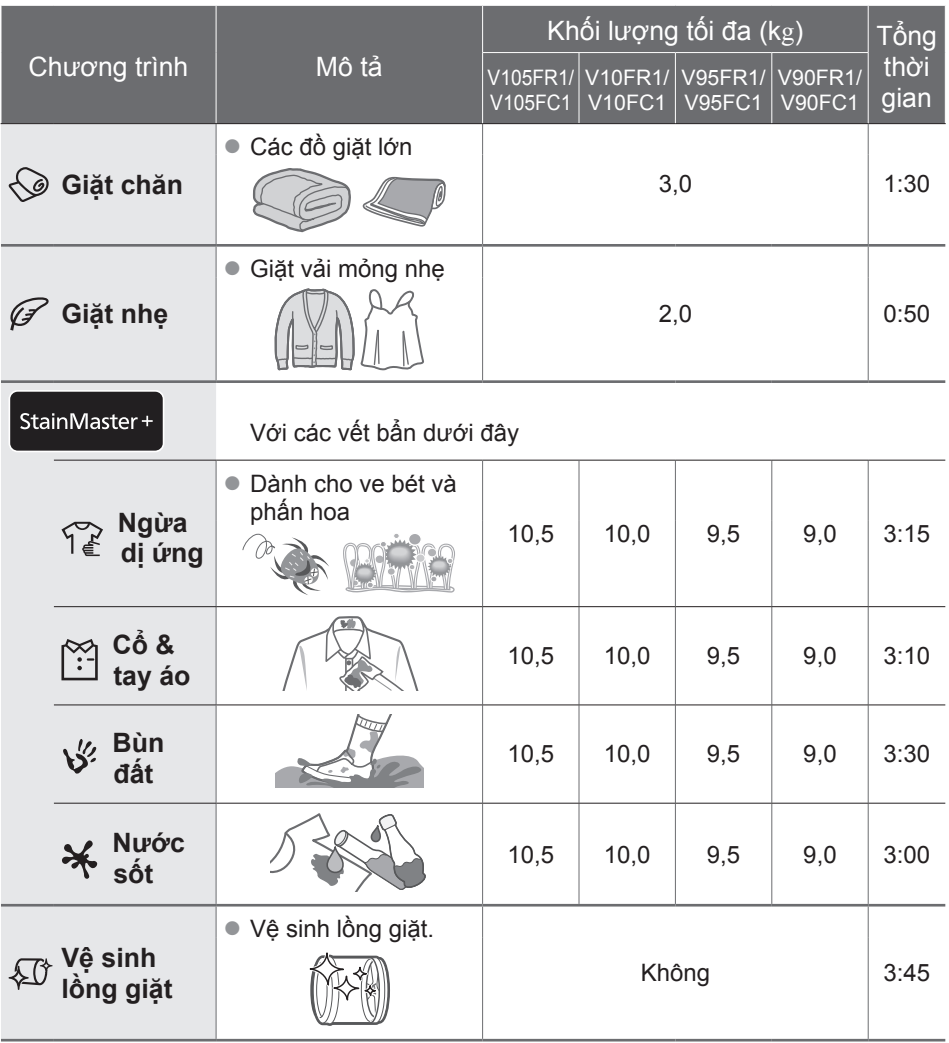

## **Chi tiết chương trình**

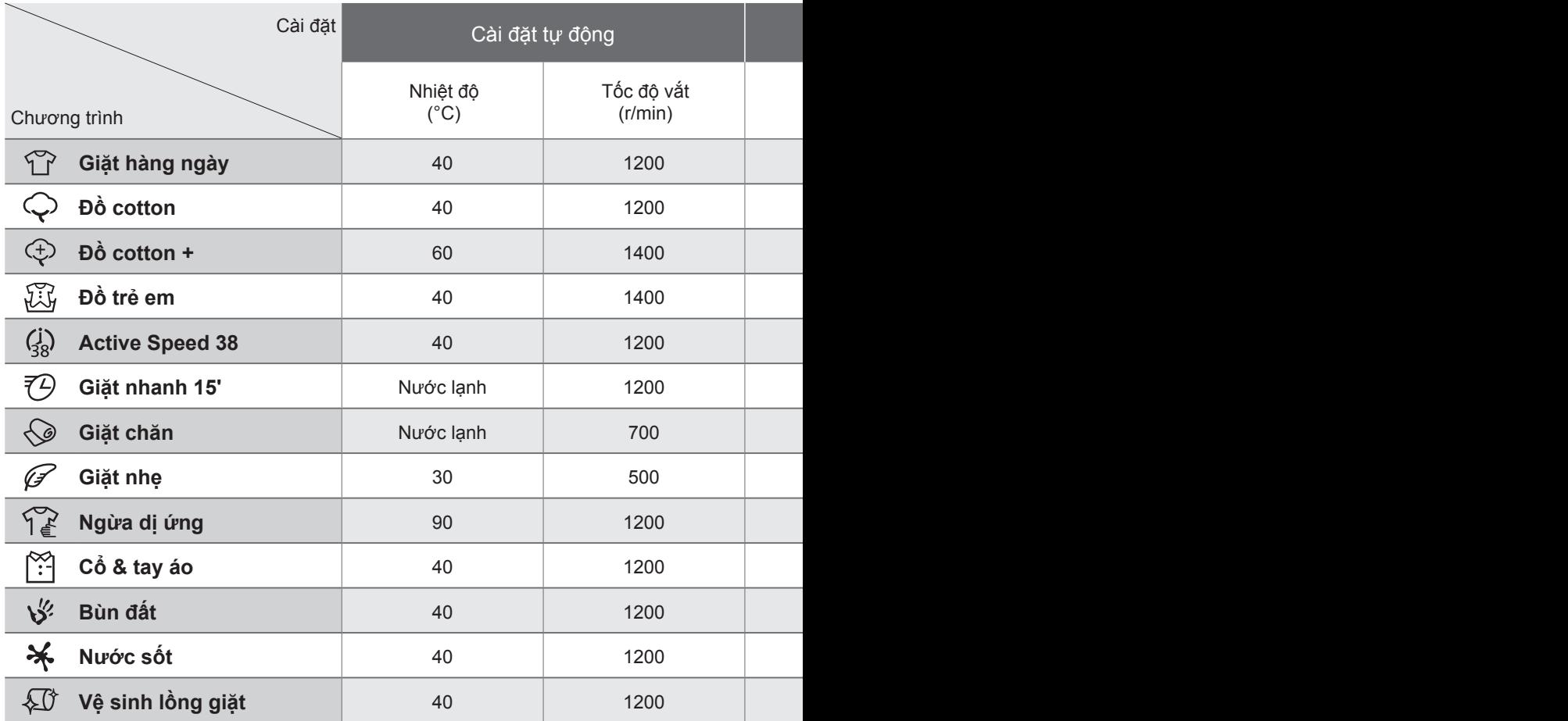

### $(\overline{LUVY})$

z Nhiệt độ nước thực tế có thể khác với nhiệt độ theo chu trình đã tuyên bố.

Các kết quả thử nghiệm tùy thuộc vào áp lực nước, độ cứng của nước, nhiệt độ đường nước vào, nhiệt độ phòng, loại và lượng tải, mức độ bẩn, chất giặt tẩy được sử dụng, dao động trong nguồn cấp điện chính và các lựa chọn bổ sung đã chọn.

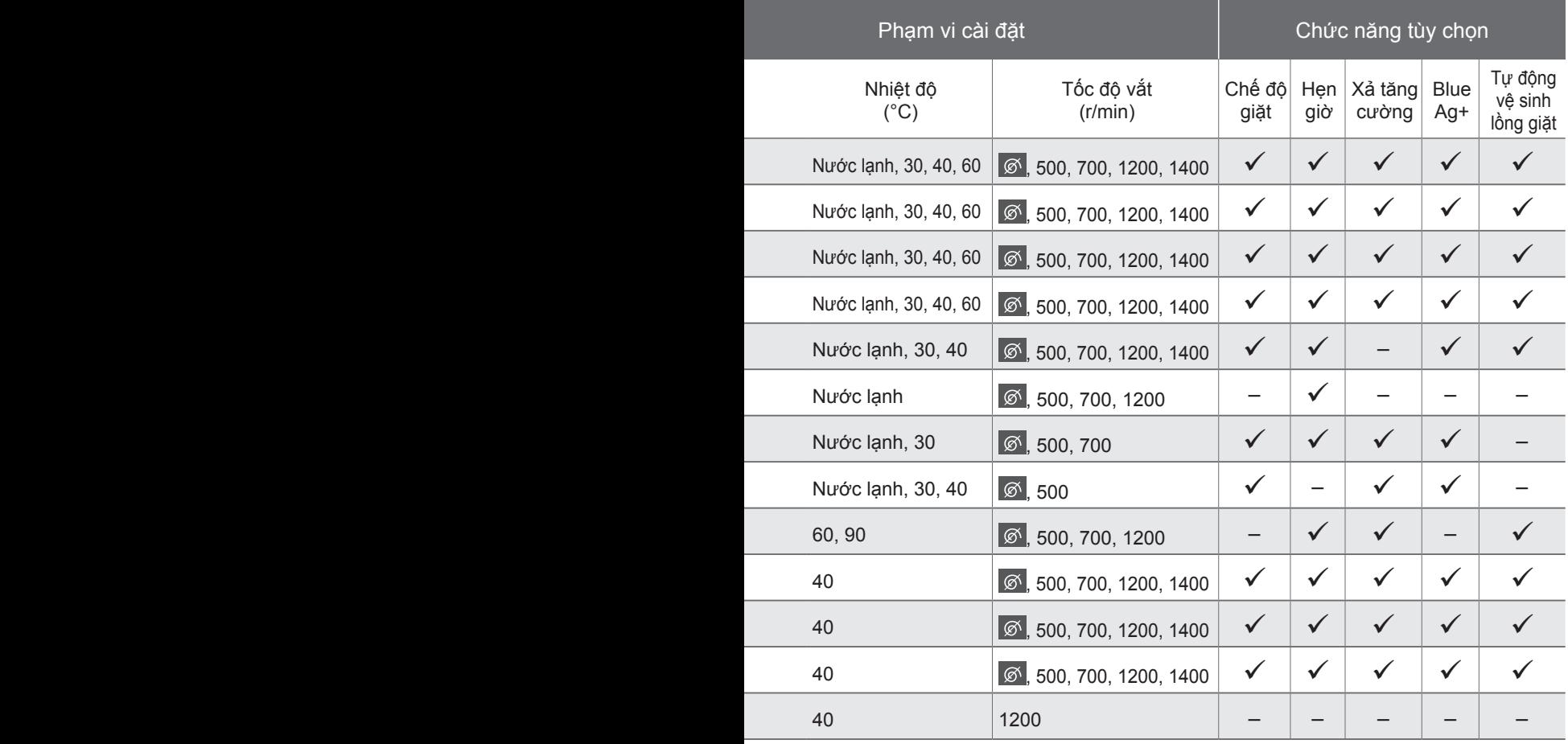

 $\boxed{\textcircled{s}}$ : Chỉ xả (Không vắt)

Blue Ag+: V105FR1 / V10FR1 / V95FR1 / V90FR1

## **Mẹo giặt đồ**

## **ECONAVI**

z Chỉ chương trình "Đồ cotton" và "Giặt hàng ngày"

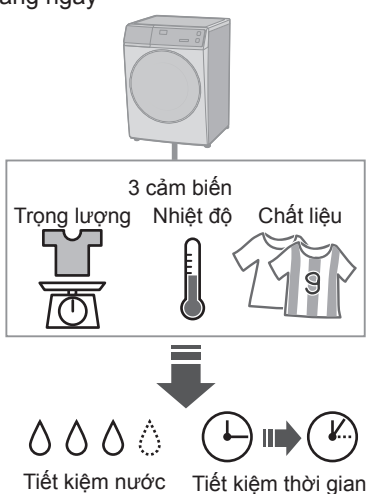

### **Giặt nhẹ**

#### **Khi giặt**

z Để xả hoàn toàn, hãy dùng chức năng "Xả tăng cường". (Tr. 25)

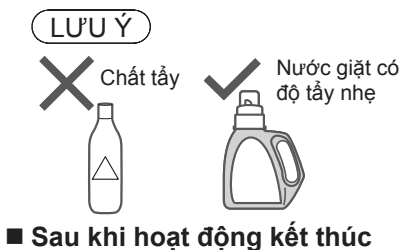

# Lấy ra ngay lập tức

#### **Chỉ báo đèn**

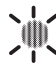

Đang dò tìm

 $(1)$ Đã bật ECONAVI

Đã tắt ECONAVI  $|||$ 

### **Giặt chăn**

### **Các đồ giặt được**

- <u>Vii</u> (Giặt tay) **z (Giặt tay**)
- $\bullet$  100 % cotton hoặc 100 % sợi tổng hợp

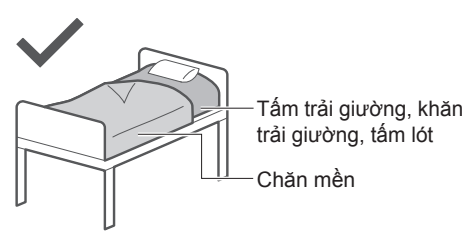

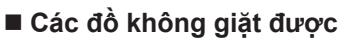

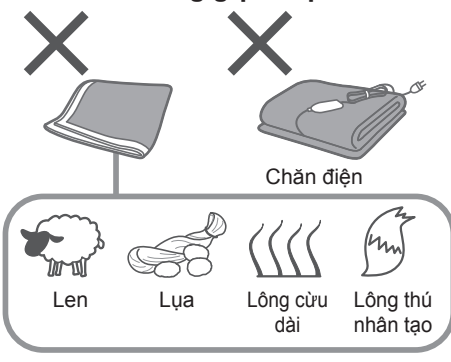

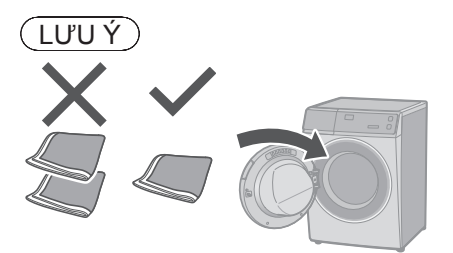

#### **Đặt chăn mền vào lồng giặt**

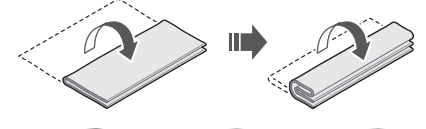

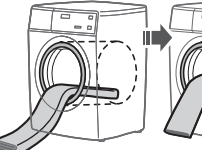

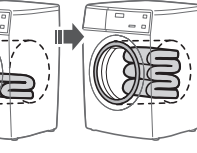

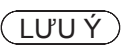

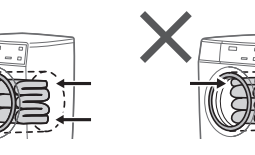

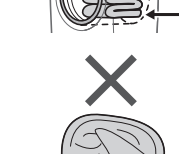

## **Thay đổi cài đặt chương trình**

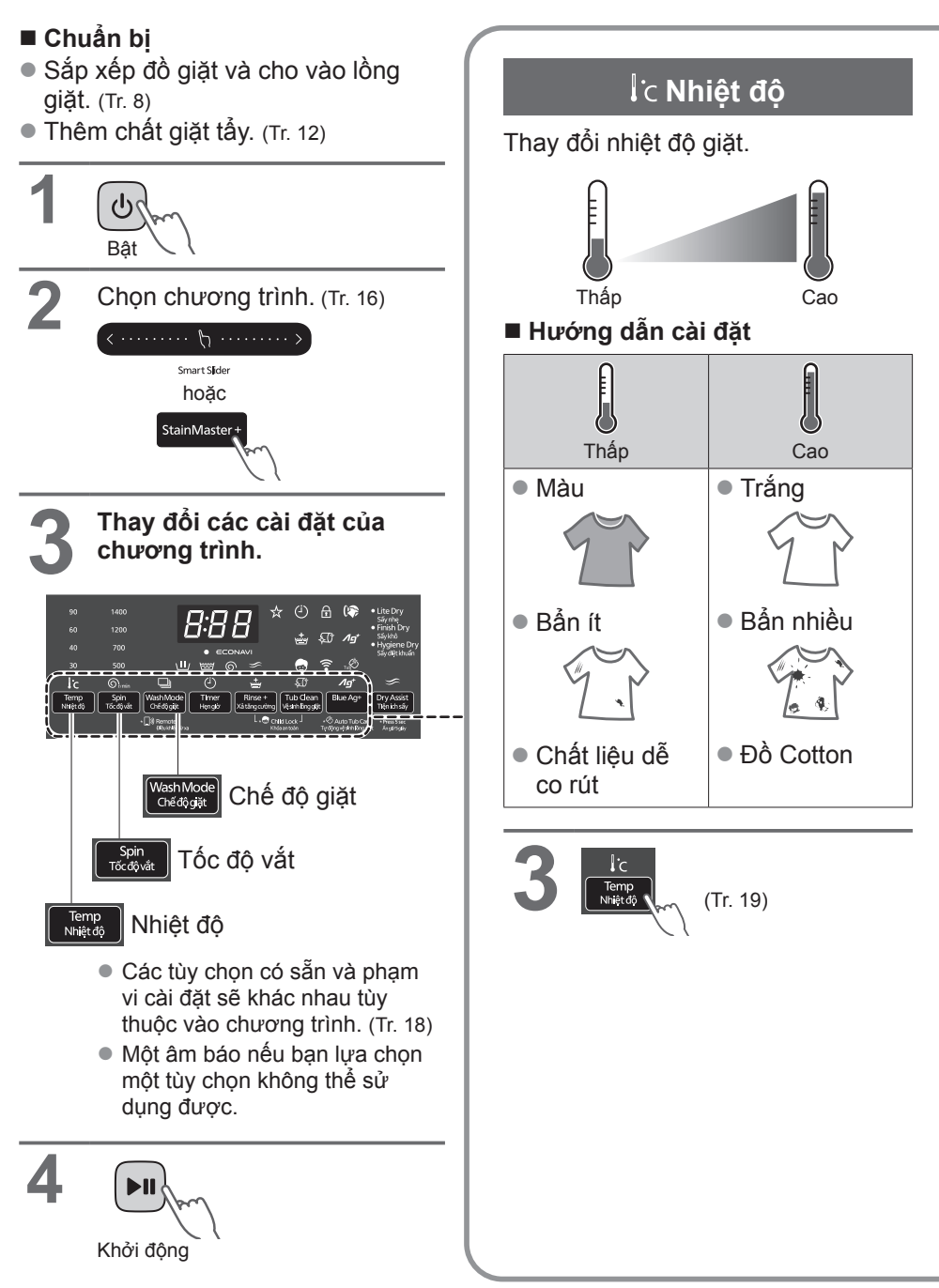

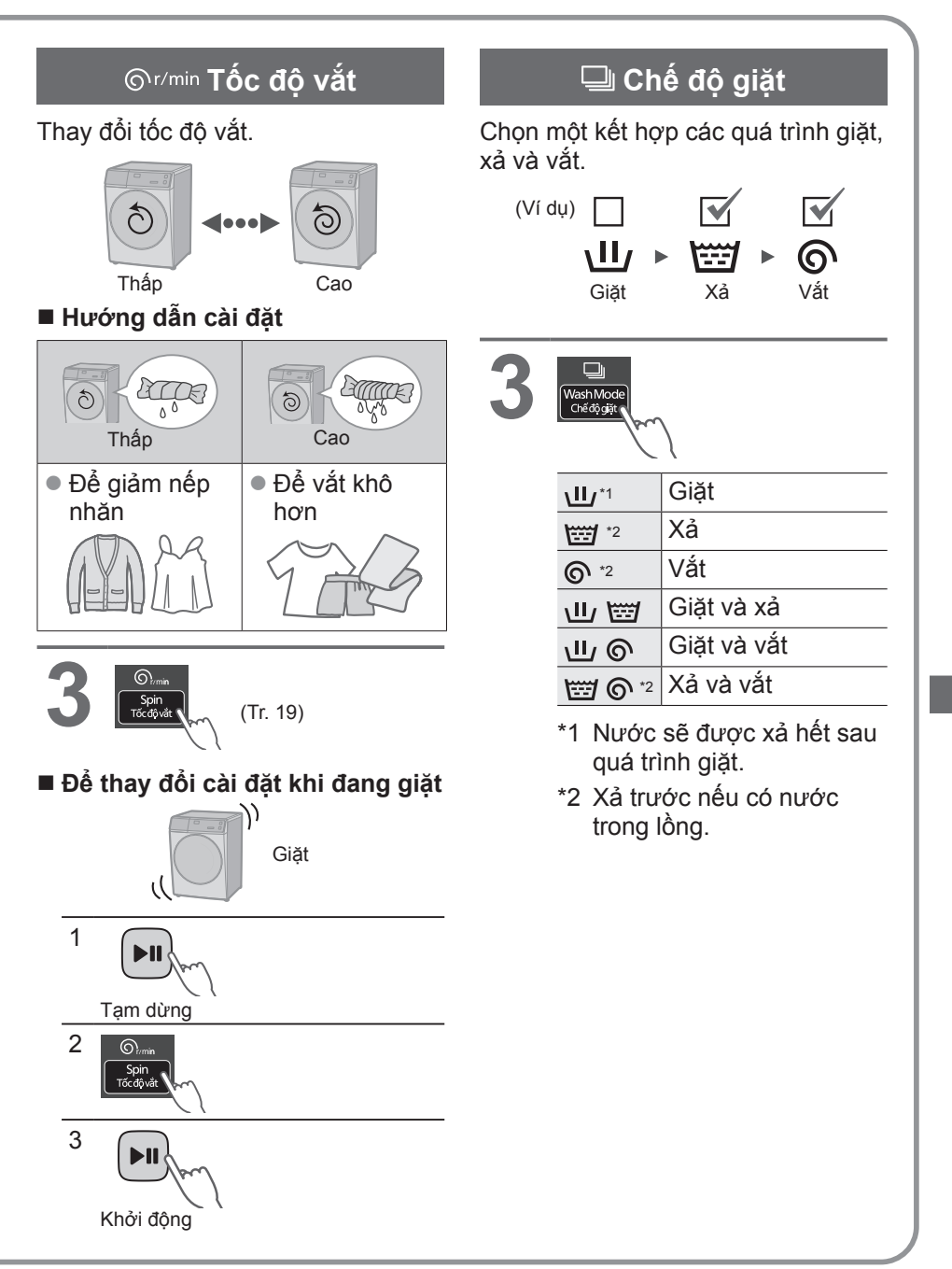

## **Thay đổi cài đặt chương trình** (tiếp)

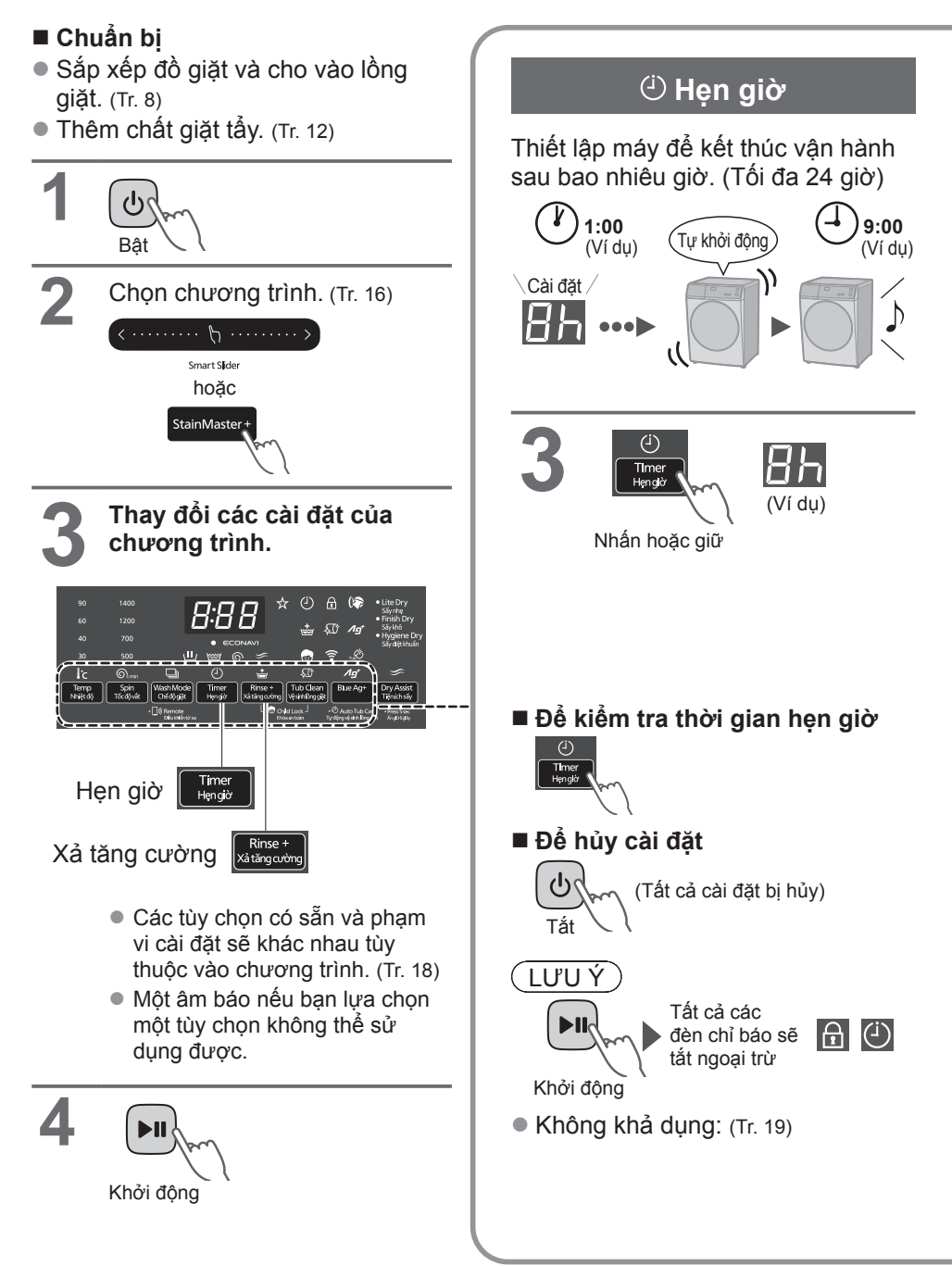

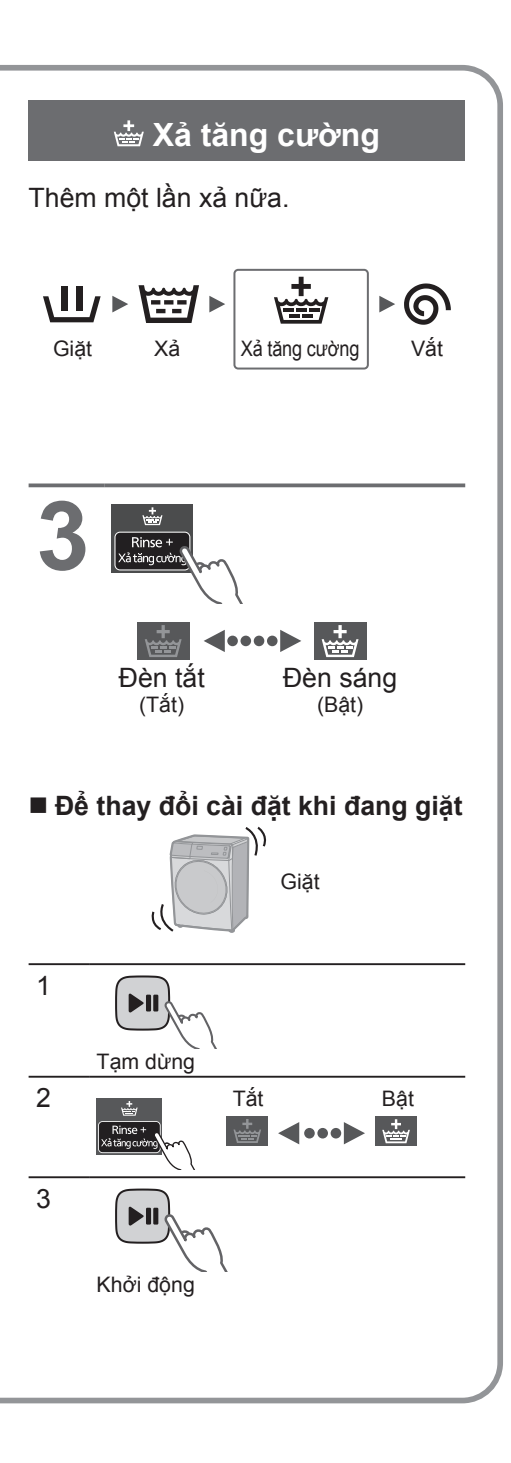

## **Thay đổi cài đặt chương trình** (tiếp)

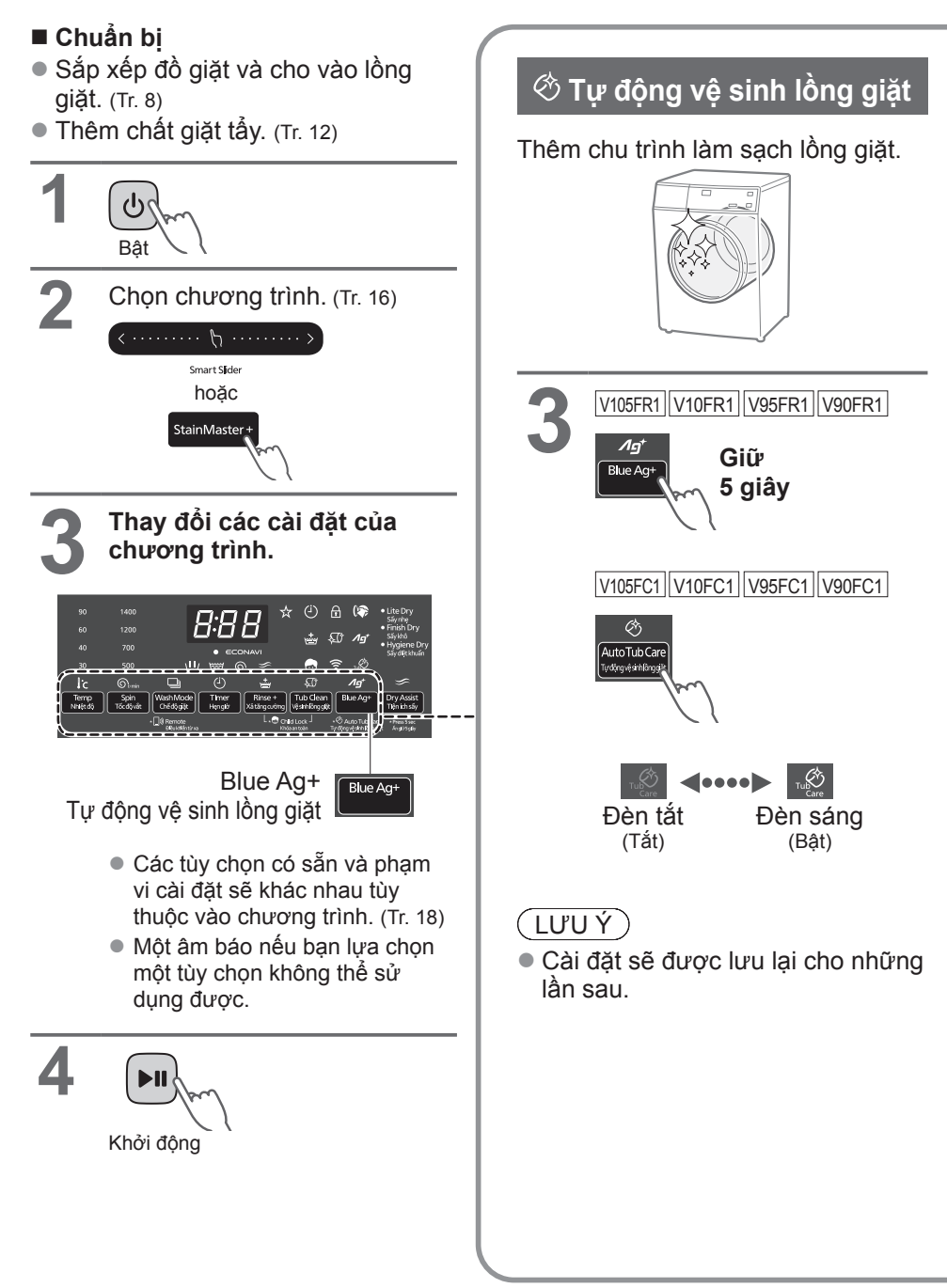

### $\overline{A}$  Blue Ag+

V105FR1 V10FR1 V95FR1 V90FR1

Chức năng diệt khuẩn (Tối đa 3,0 kg).

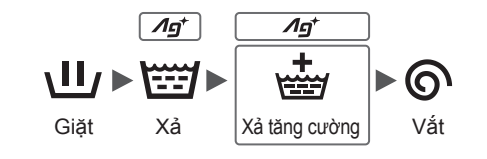

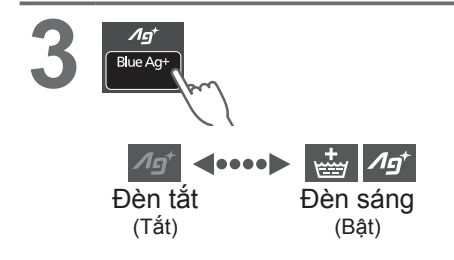

#### **Tuổi thọ của hộp Ag+**

- "Blue Ag+" sẽ hoạt động được khoảng 300 đến 350 lần (khoảng 7 năm nếu dùng mỗi tuần một lần).
- z Thay hộp này khi thành phần bên trong giảm.

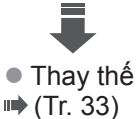

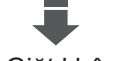

● Giặt không "Ag+"

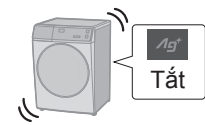

LƯU Ý

Không sử dụng nước cho các mục đích khác.

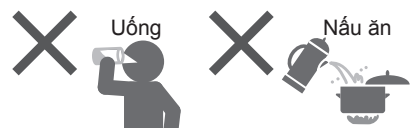

- Các loại quần áo, chất giặt tẩy, nước xả và độ cứng của nước có thể ảnh hưởng đến kết quả.
- z Ngừng sử dụng nếu bị ngứa, v.v.

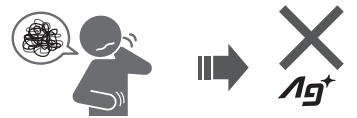

## **Tiện ích sấy** (Chỉ sấy)

Không thể cài đặt đồng thời tính năng này với các chương trình giặt khác.

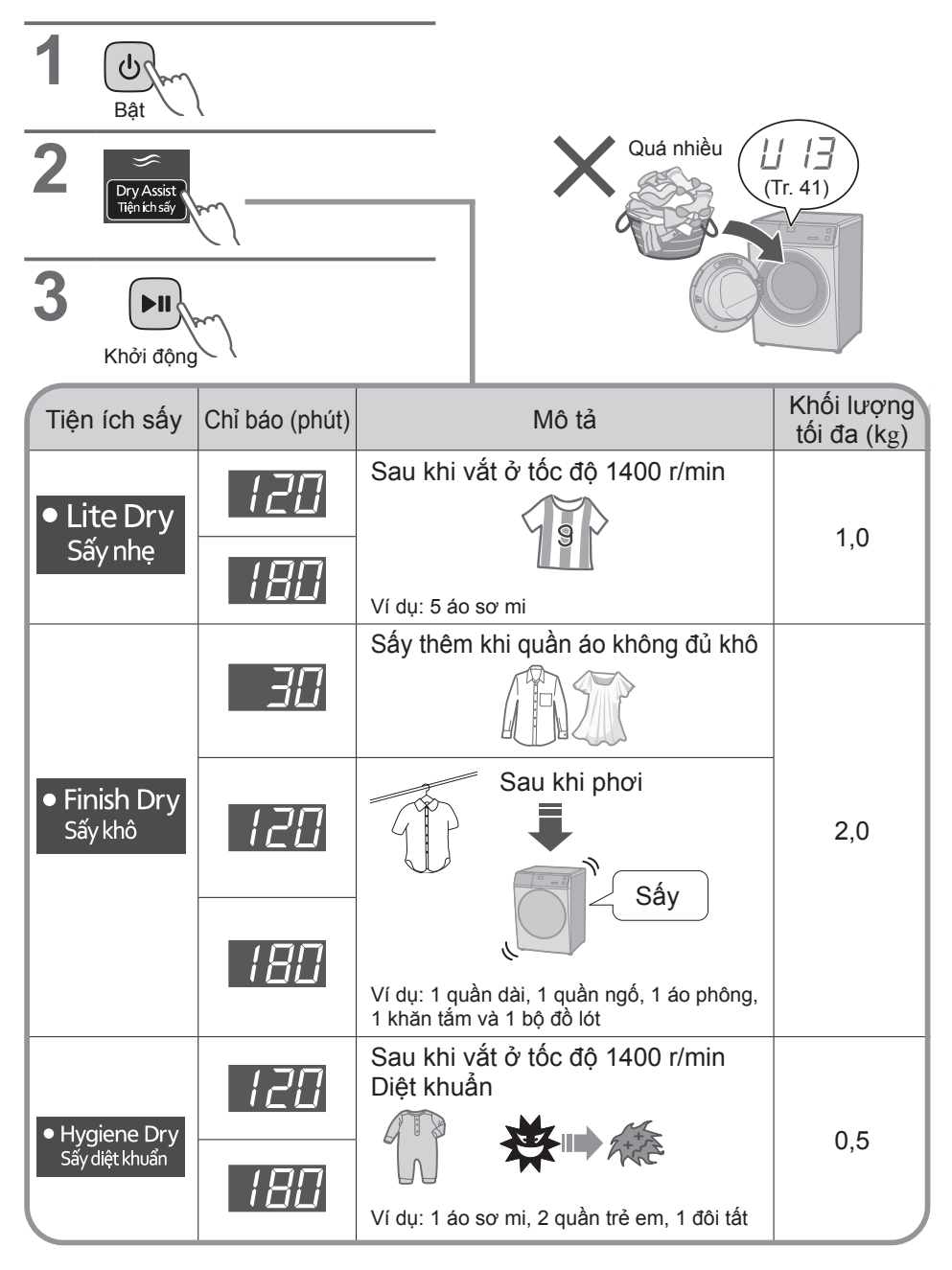

## $(UUV)$

Cửa bị khóa trong quá trình sấy.

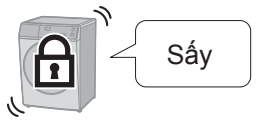

• Để mở cửa

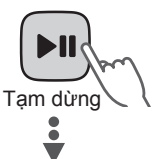

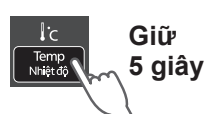

Bắt đầu làm mát 9 đến 24 phút

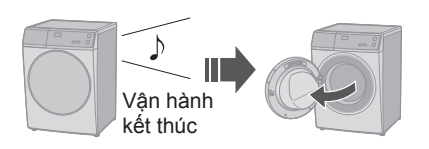

- Hiện tượng
- **Sấy không đủ khô**
- **Sấy không khô đều**

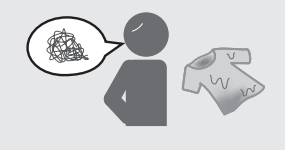

z Sau khi sấy, cứ mỗi 5 phút lồng giặt sẽ quay 40 giây để ngăn ngừa nếp nhăn do chưa phơi quần áo.

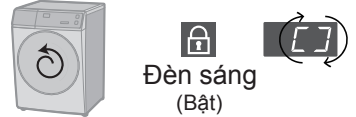

Xấp xỉ 2 giờ

• Để mở cửa

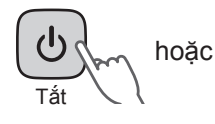

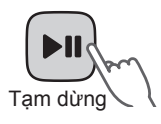

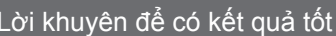

Giảm lượng đồ giặt.

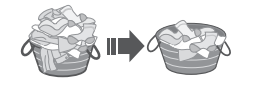

- z Phân loại đồ giặt. (Tr. 28)
- z Điều chỉnh thời gian sấy để đạt được hiệu quả sấy tốt nhất.
- Sử dụng "Finish Dry (Sấy khô)" 30 phút để làm khô thêm.

## **Thay đổi cài đặt thiết bị**

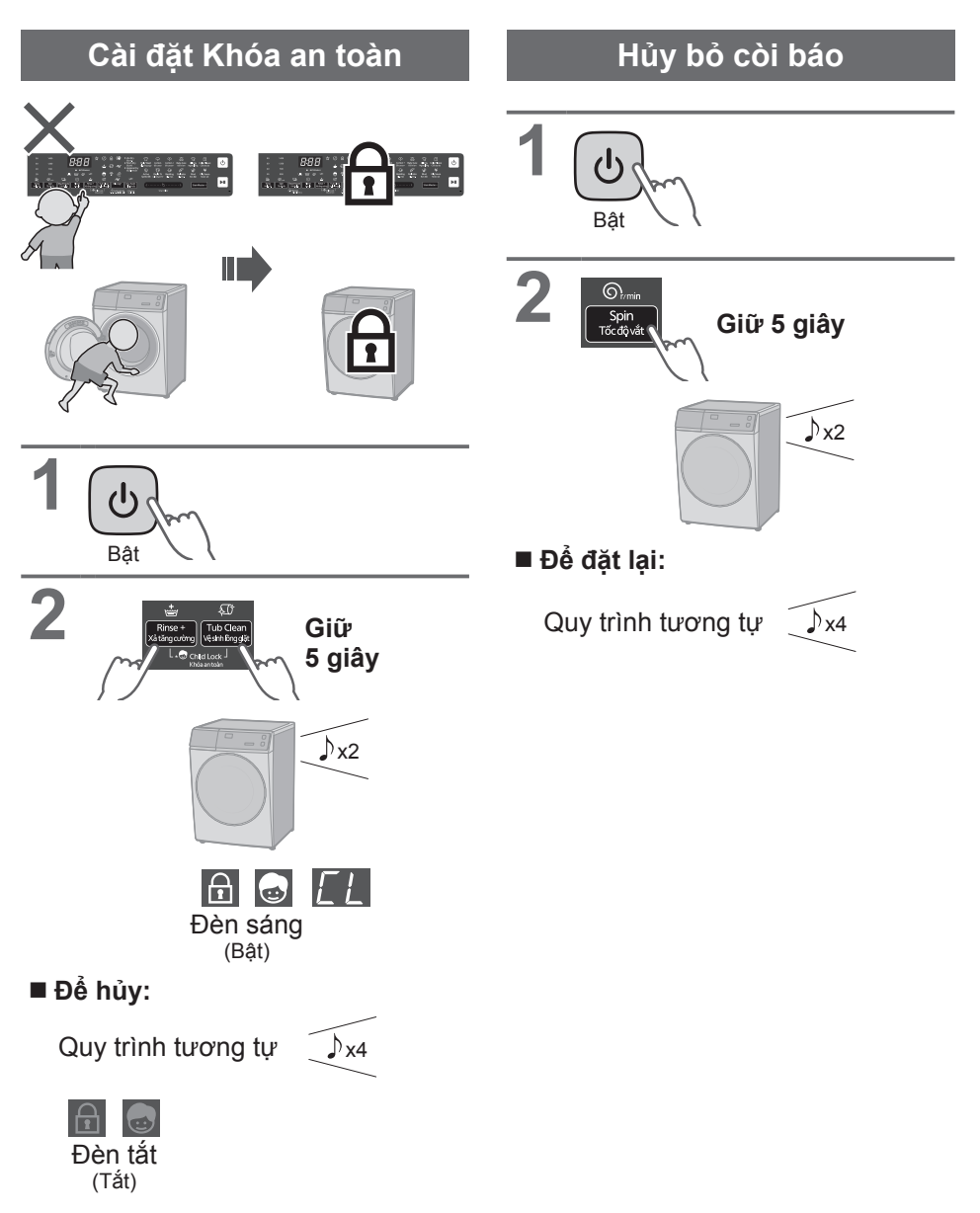

## **Bảo dưỡng**

### **Tấm lọc ống cấp nước**

**Nếu nước chảy không đều**

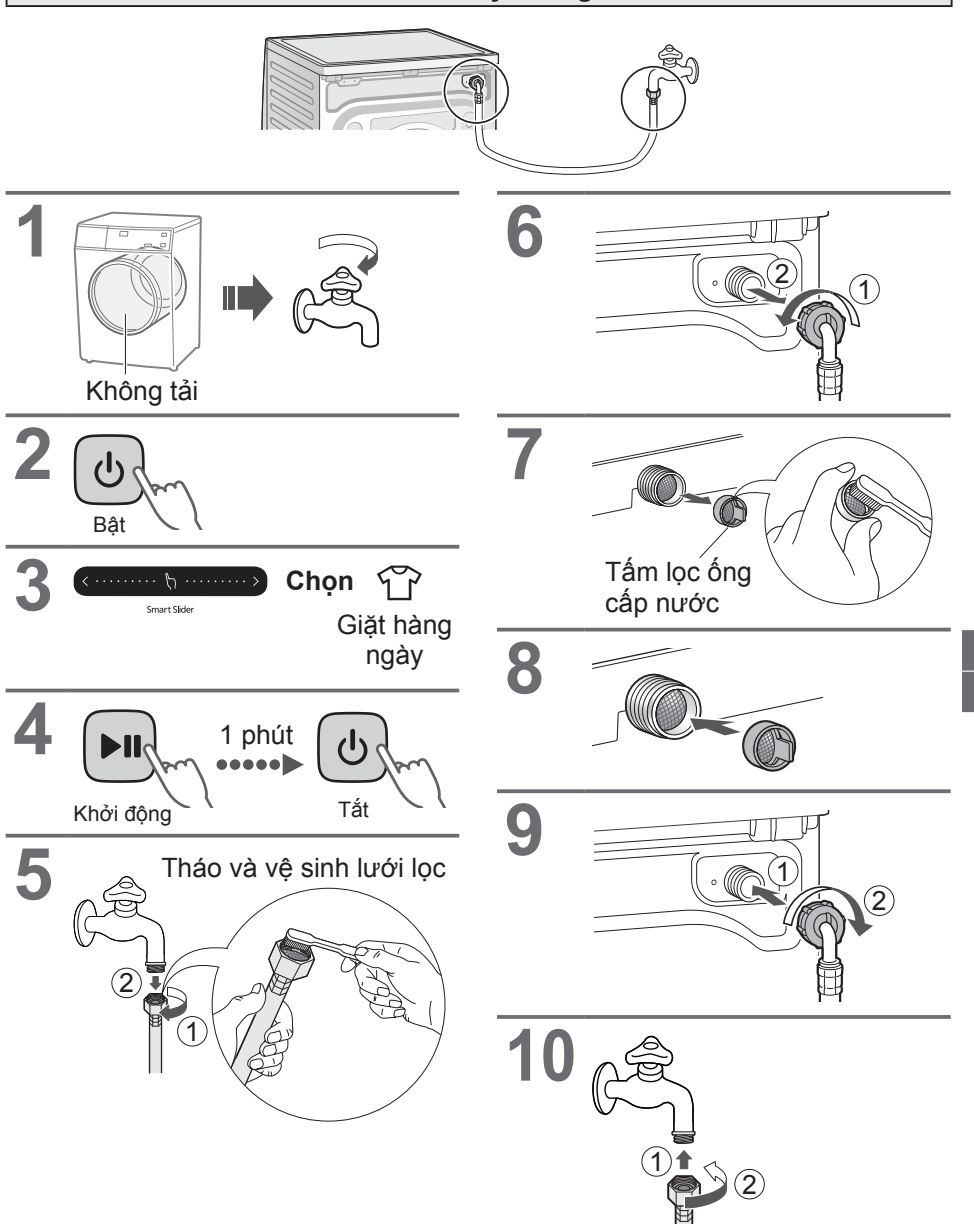

## **Bảo dưỡng** (tiếp)

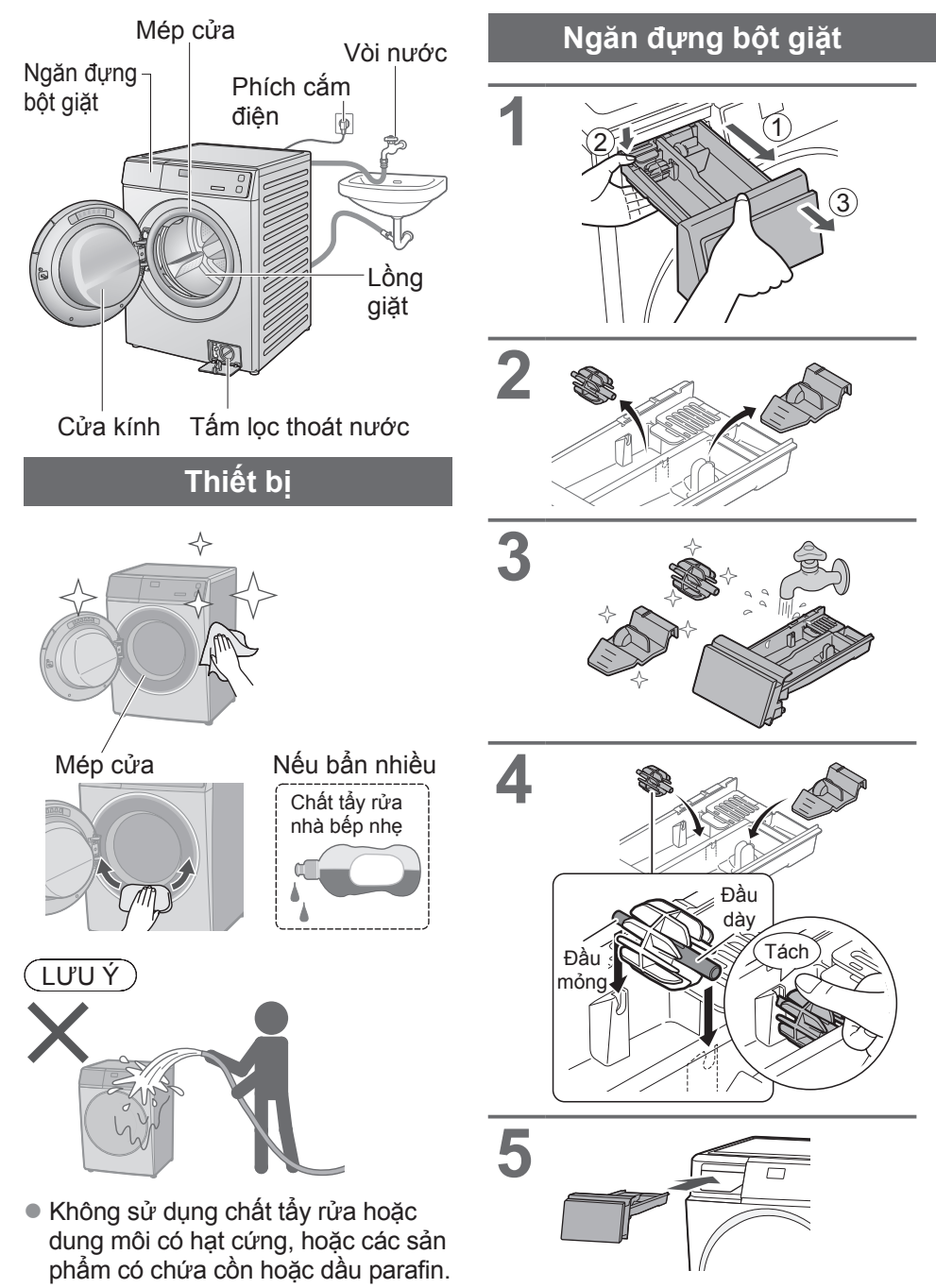

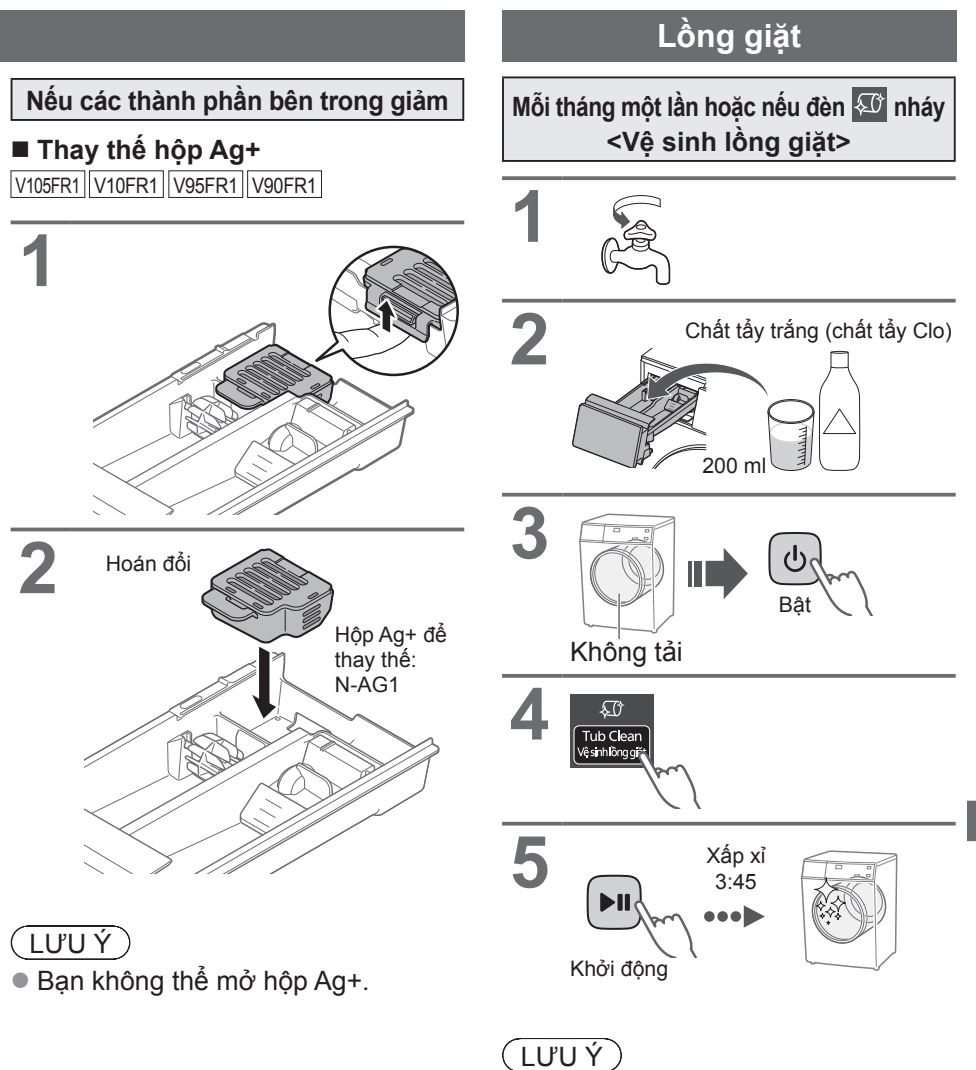

z Nếu chương trình "Vệ sinh lồng giặt" không chạy, đèn chỉ báo 40 sẽ tắt khi chương trình khác chạy được 3 lần.

## **Bảo dưỡng** (tiếp)

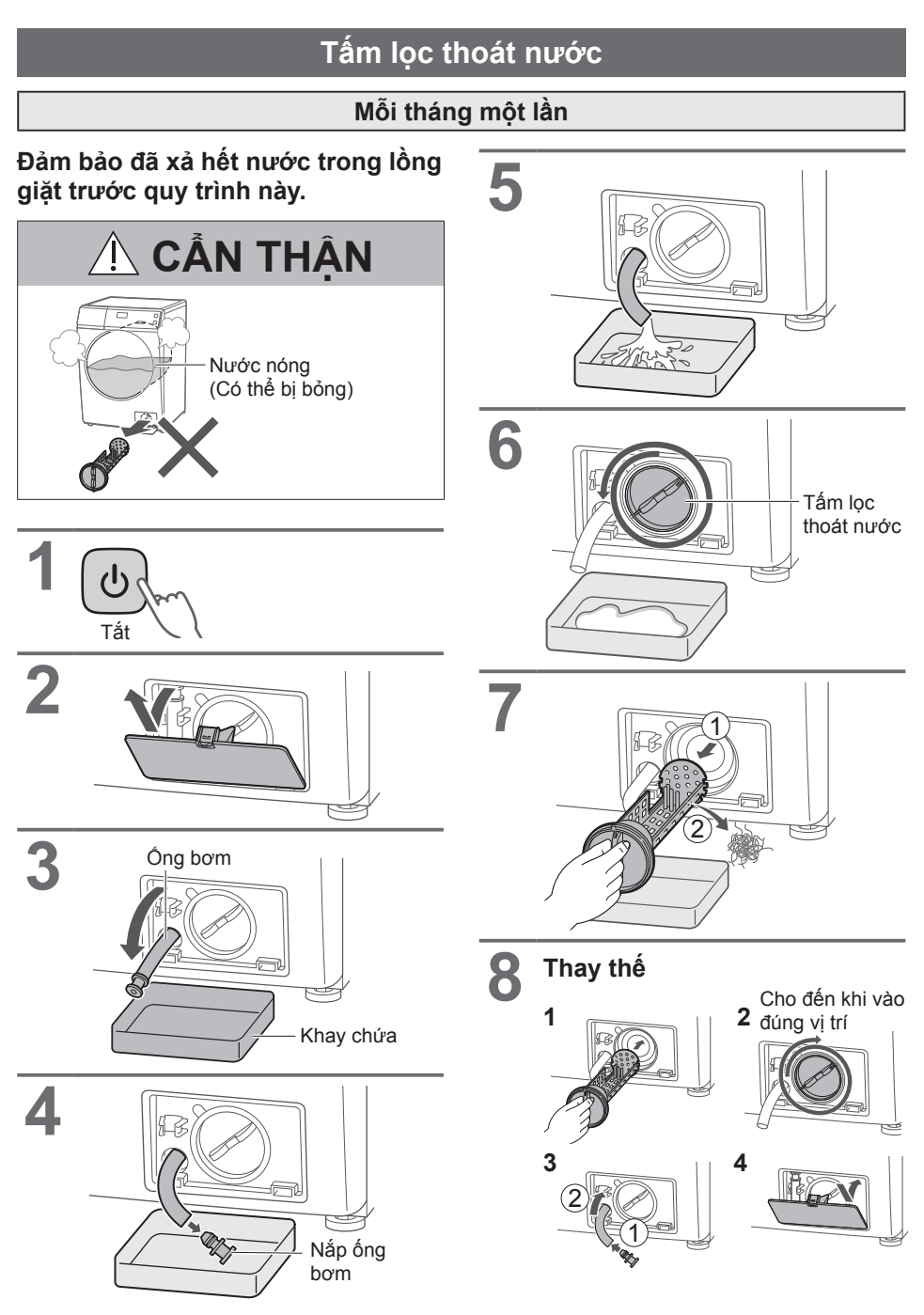

## **Xử lý sự cố**

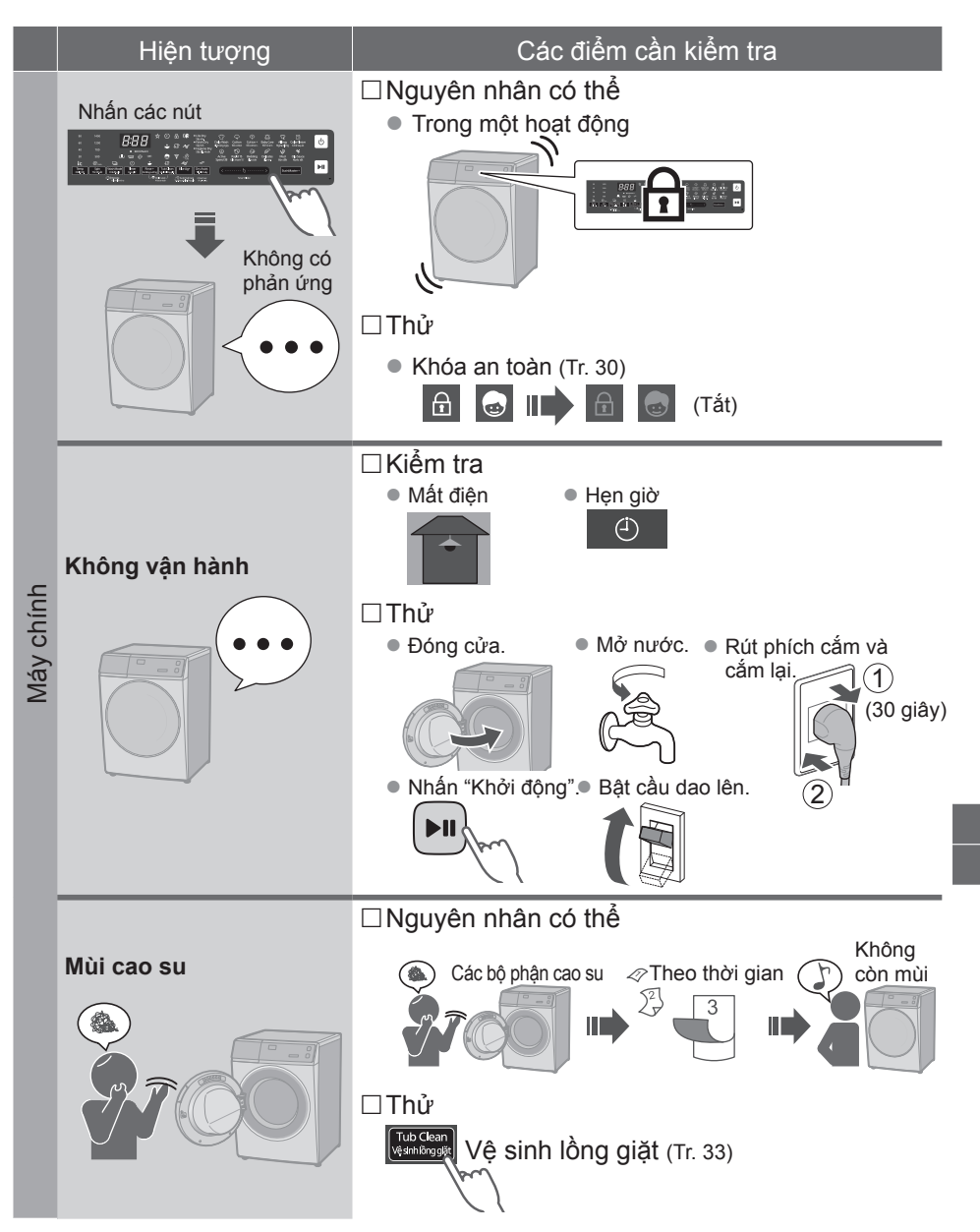

## **Xử lý sự cố** (tiếp)

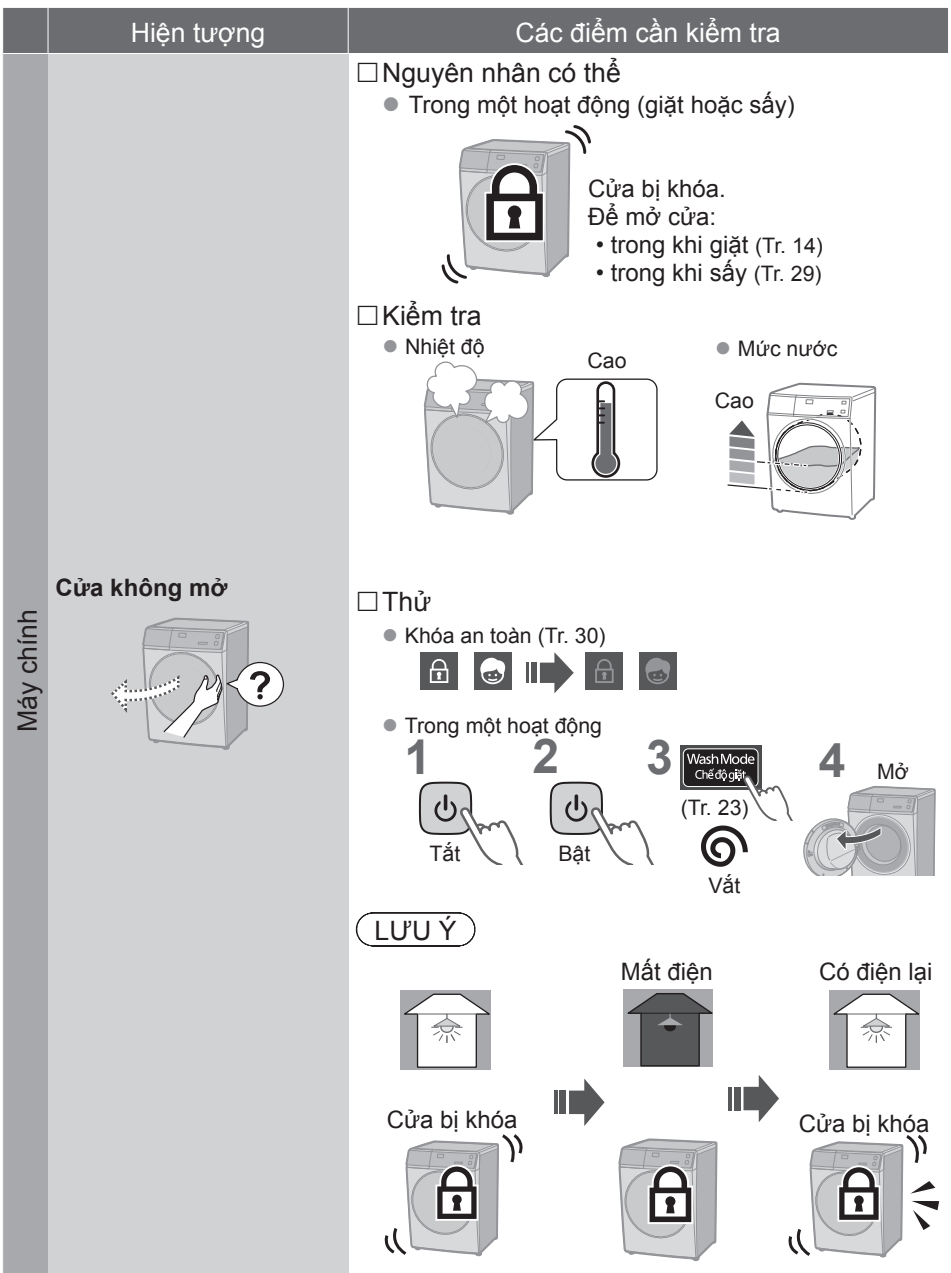

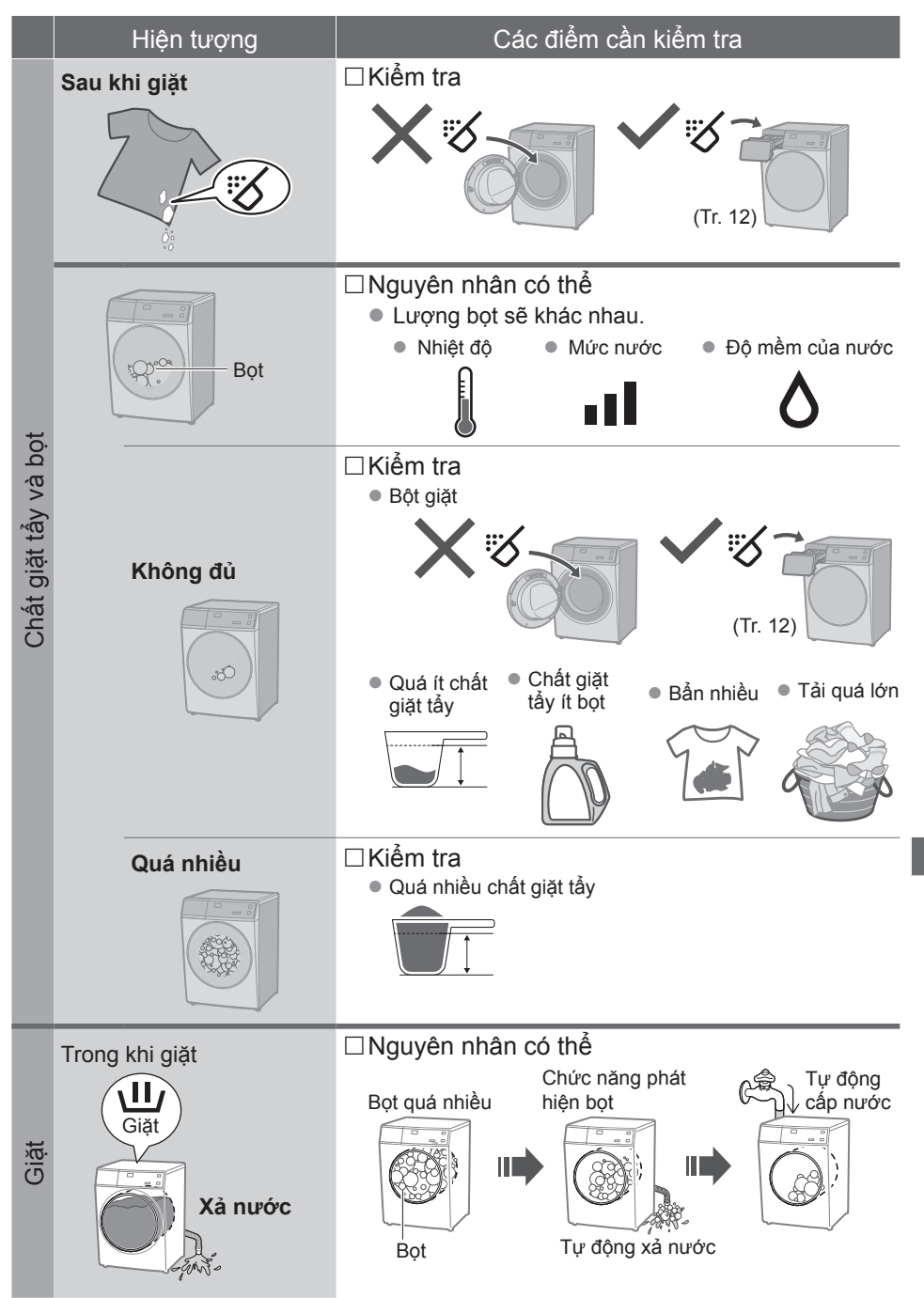

## **Xử lý sự cố** (tiếp)

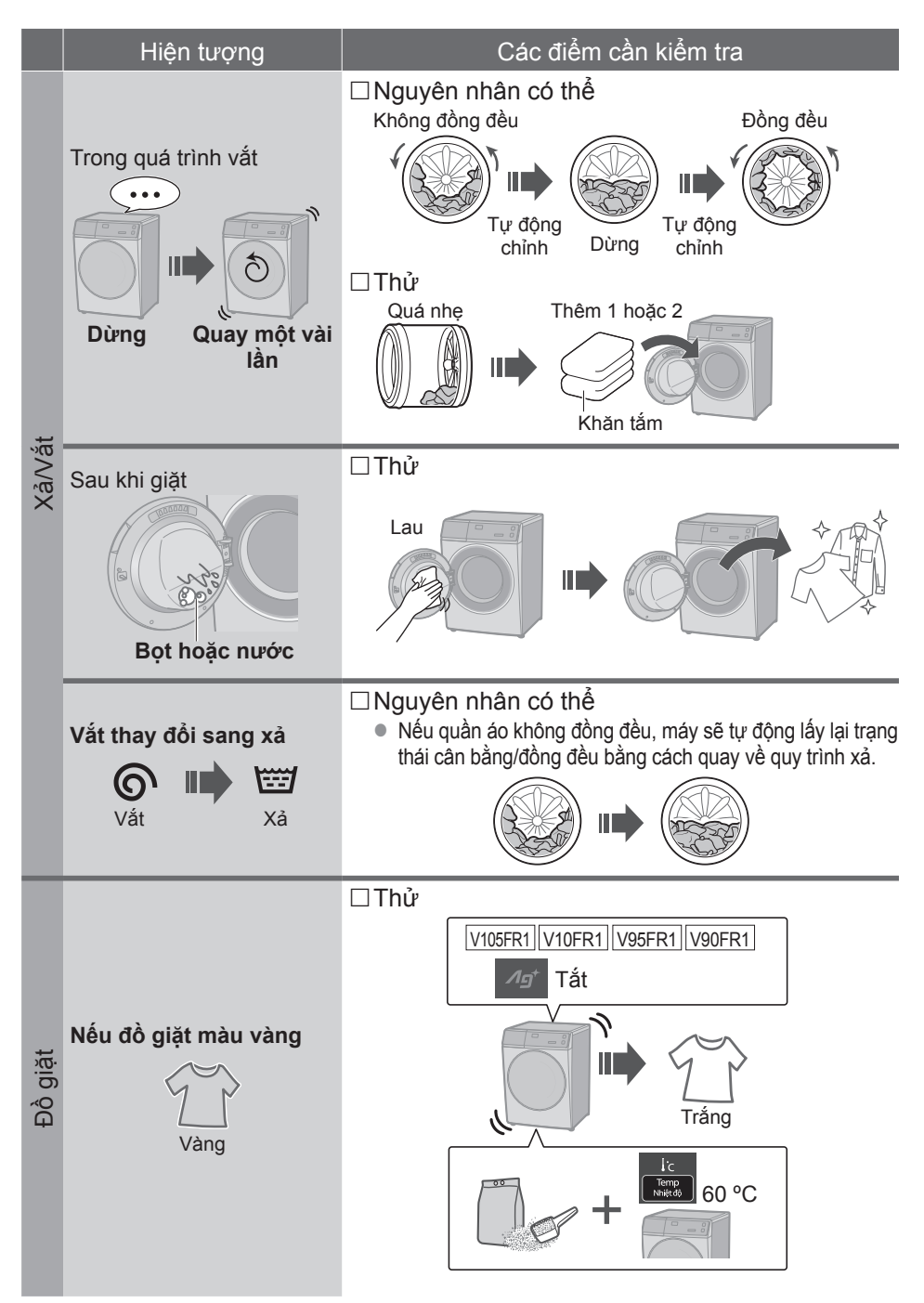

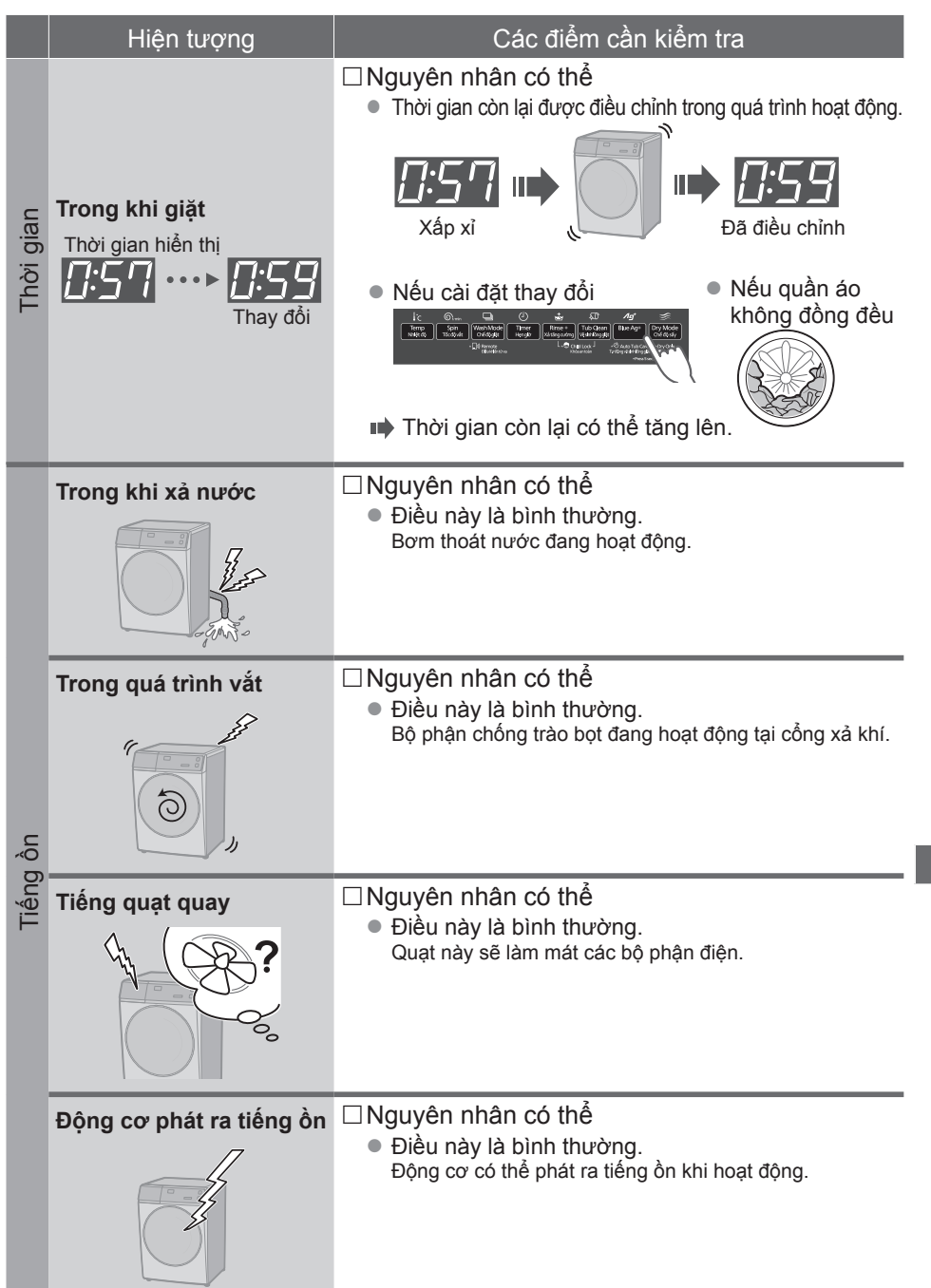

## **Xử lý sự cố** (tiếp)

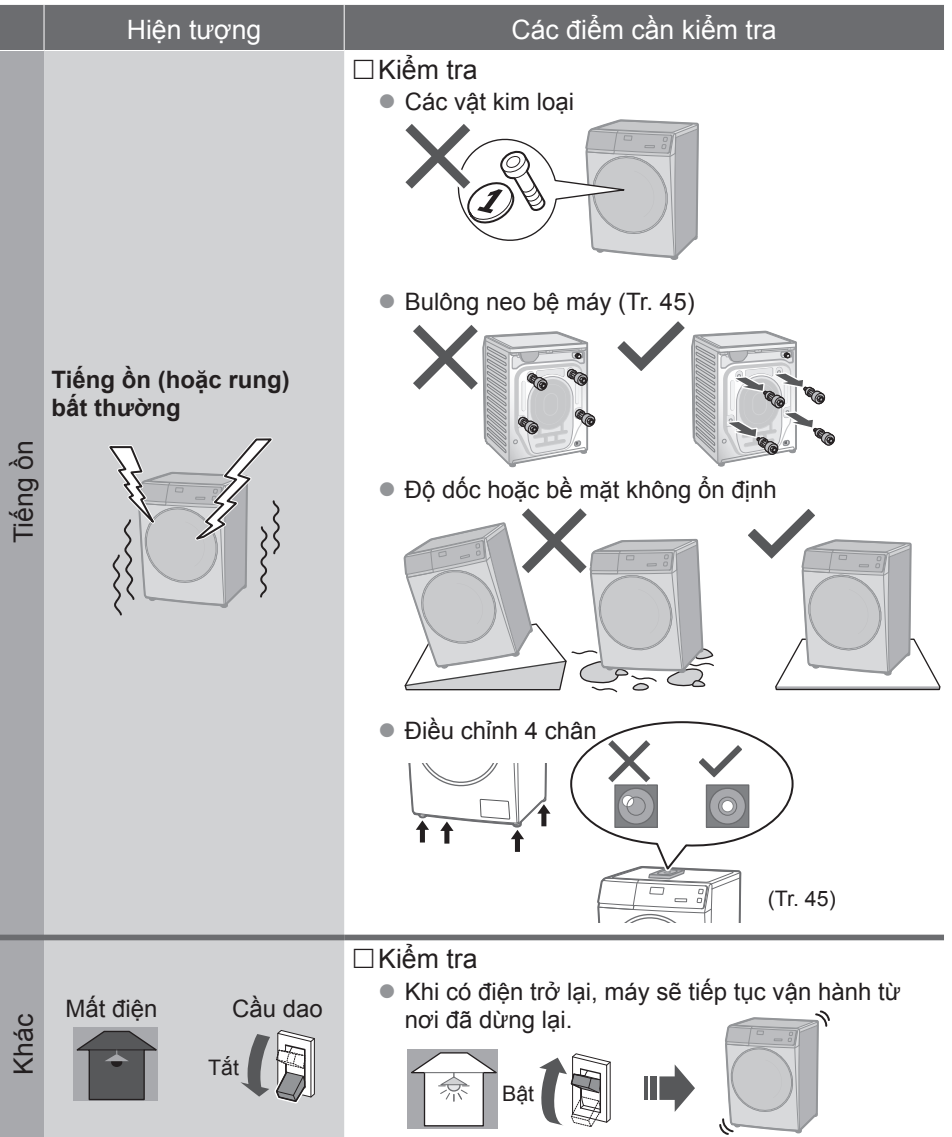

## **Lỗi hiển thị**

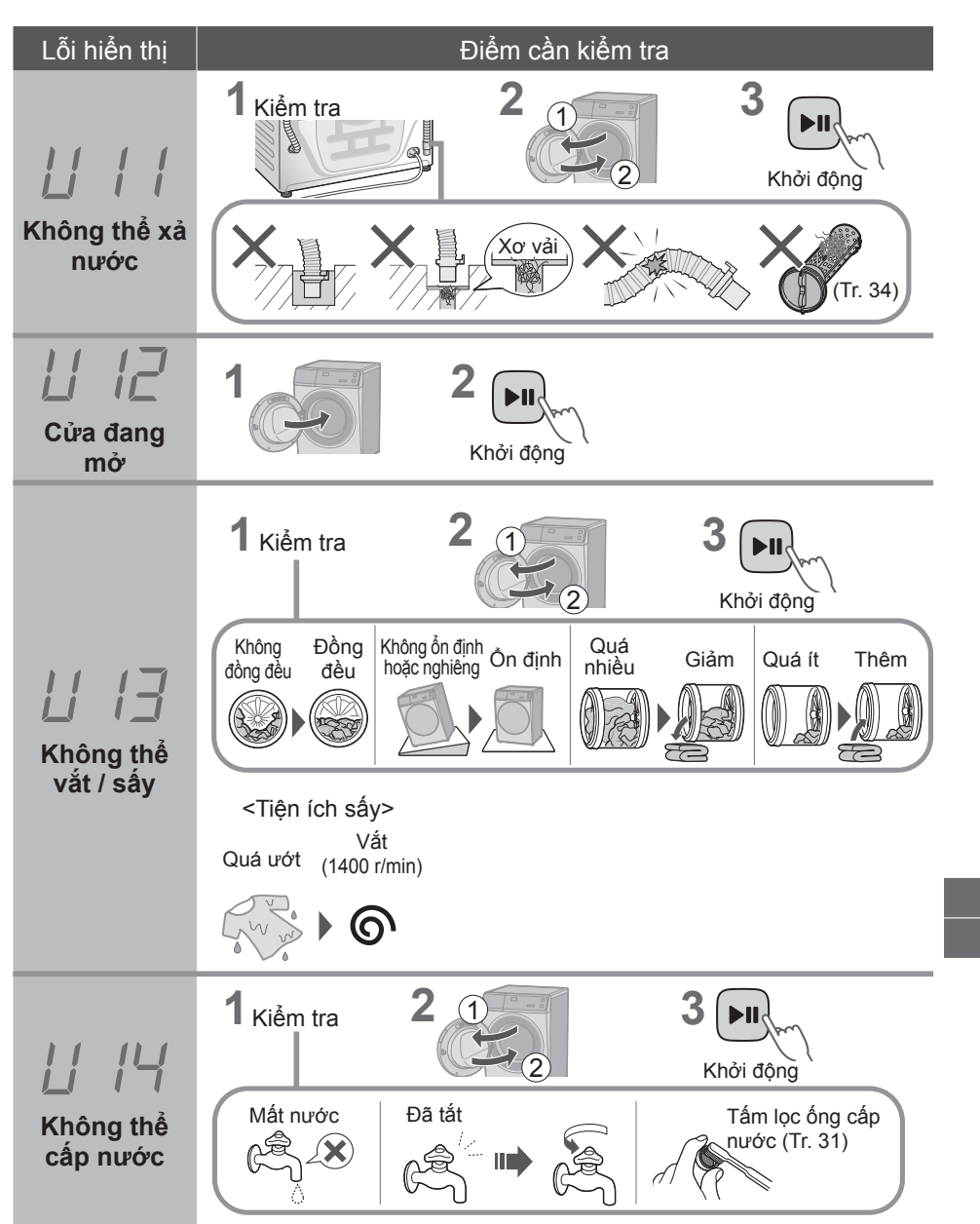

## **Lỗi hiển thị** (tiếp)

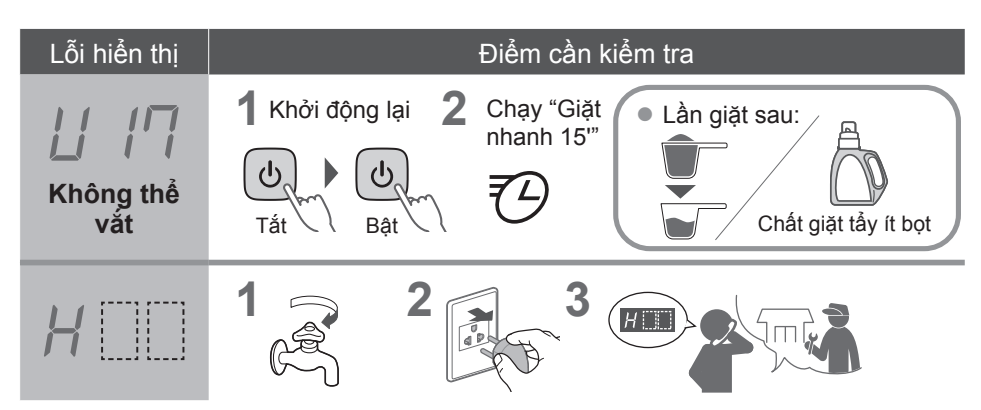

#### **Thông tin**

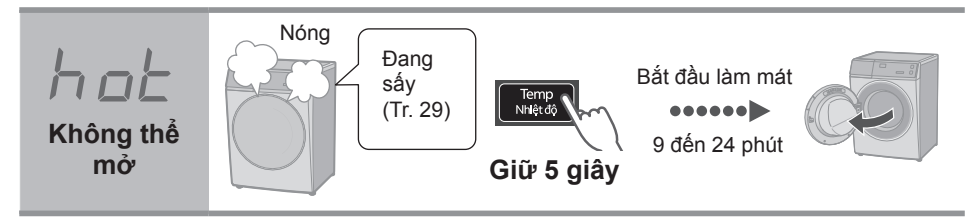

## **Chọn đúng chỗ**

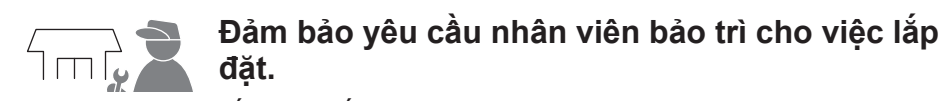

- Không tự mình lắp đặt thiết bị này.
- Làm theo phương pháp lắp đặt này. Nếu không, Panasonic sẽ không chiu trách nhiệm đối với bất kỳ tai nạn hoặc thiệt hại nào.

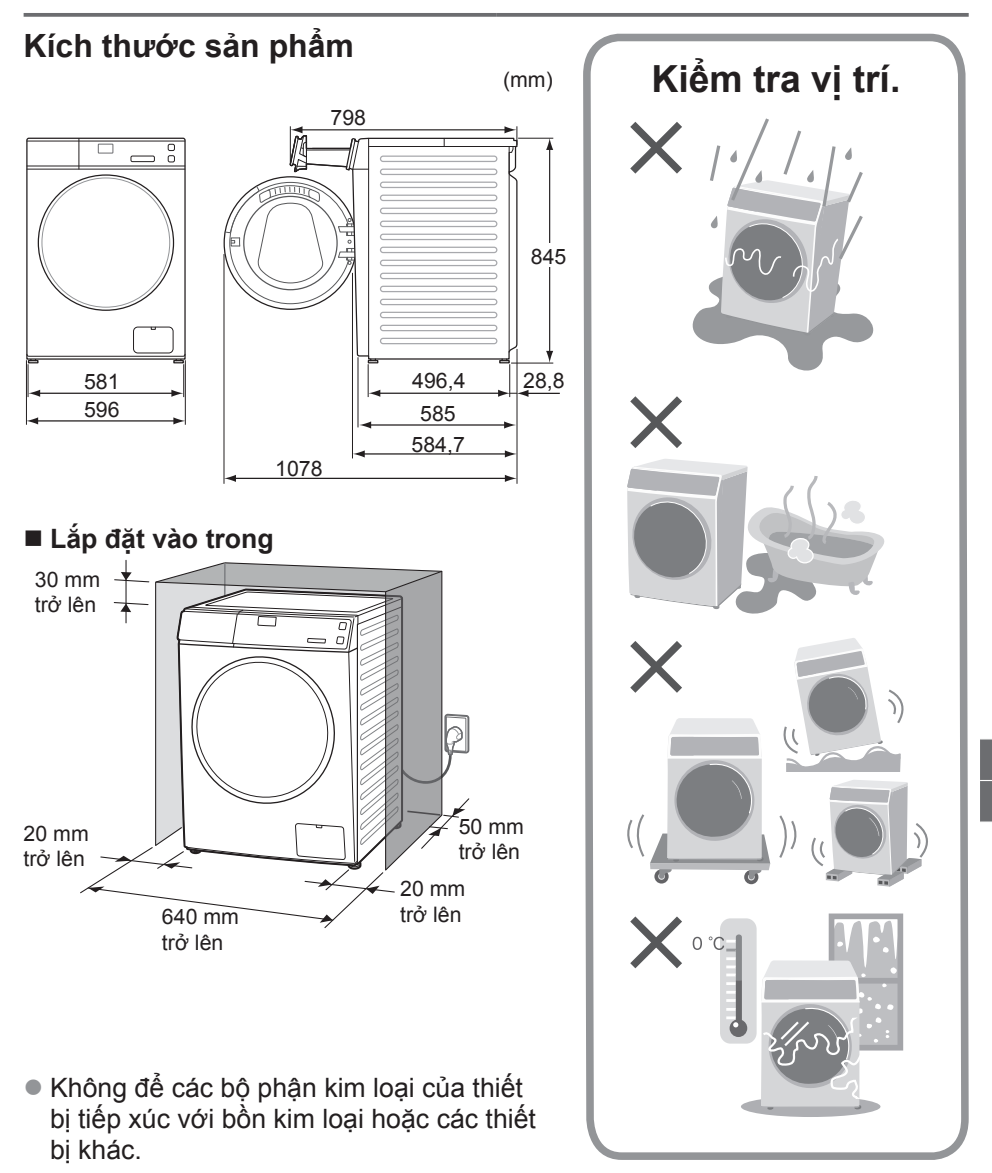

## **Di chuyển và Lắp đặt**

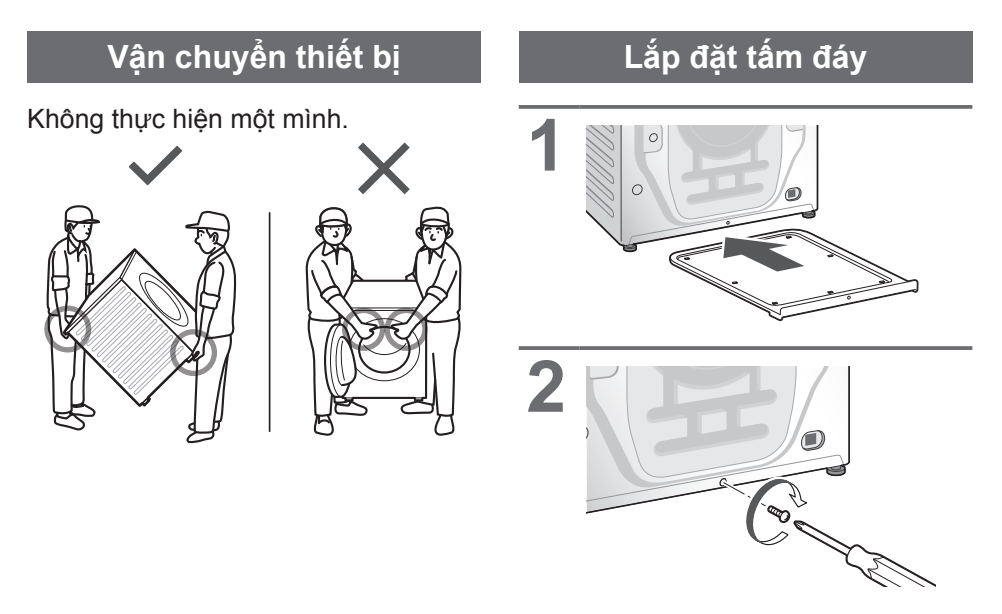

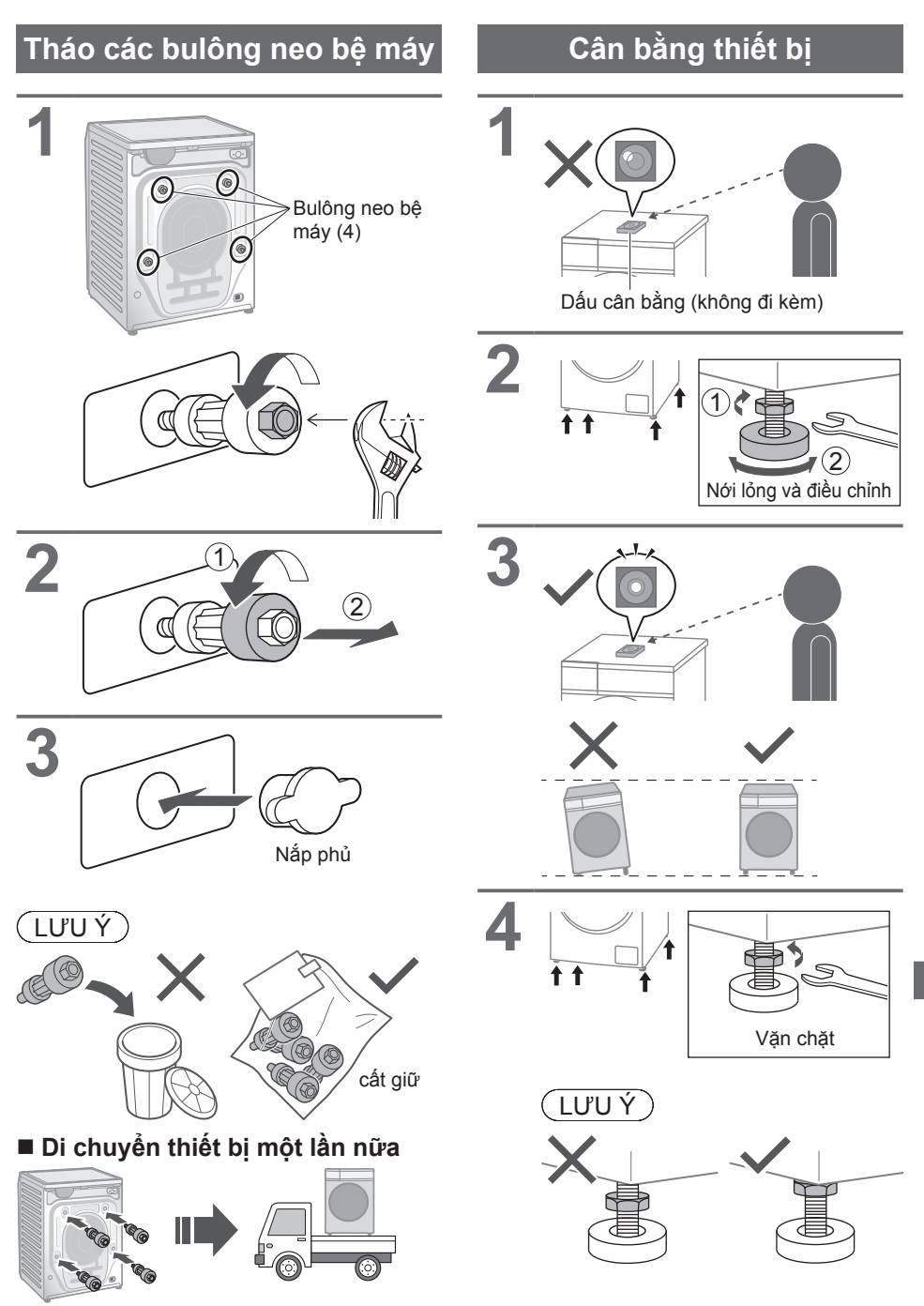

### 45

## **Nối đường ống**

Kết nối các ống đúng cách để tránh rò rỉ nước.

### **Khoảng cách kết nối tối đa cho các ống và dây nguồn**

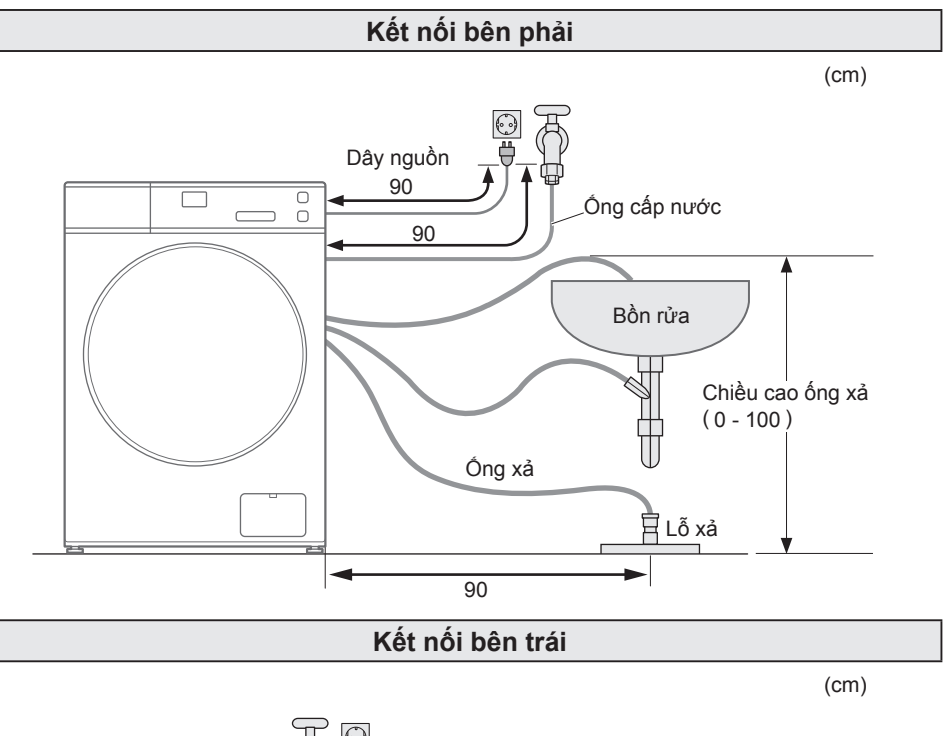

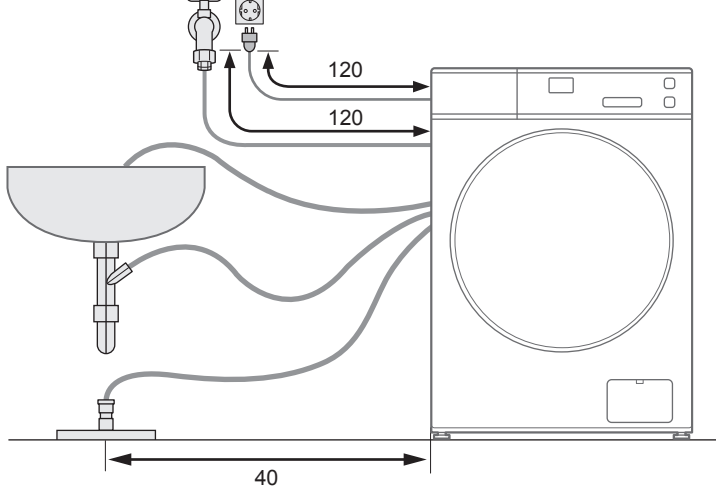

## **Ống cấp nước**

**Nối ống cấp nước**

## $\hat{\Lambda}$  CẢN THẬN

z Vặn chặt đai ốc.

z Không được uốn cong, ép, sửa đổi hoặc cắt ống.

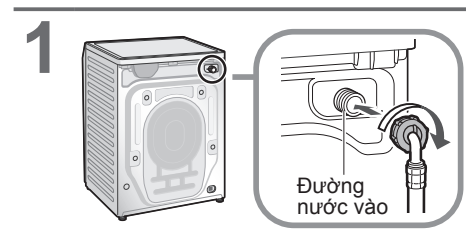

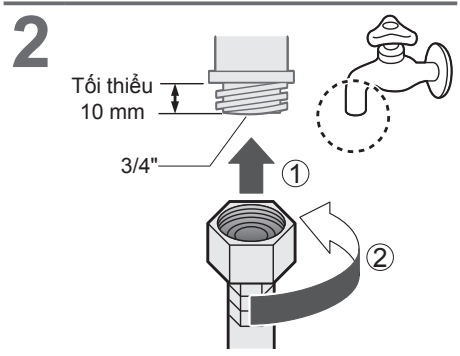

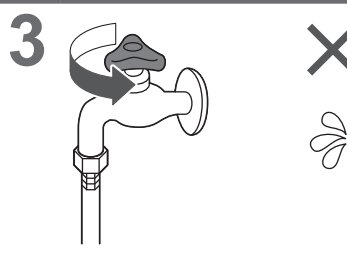

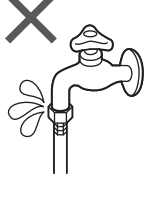

### **Ống xả**

 **Thoát nước vào bồn rửa hoặc chậu rửa**

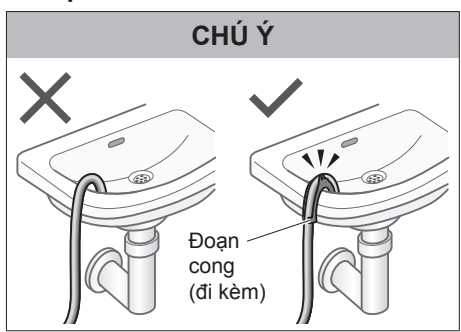

#### **Thoát nước vào ống đứng**

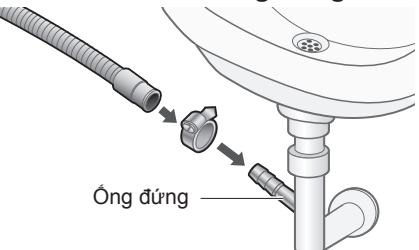

**Thoát nước vào ống xả**

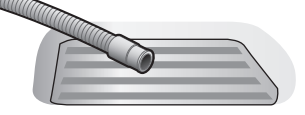

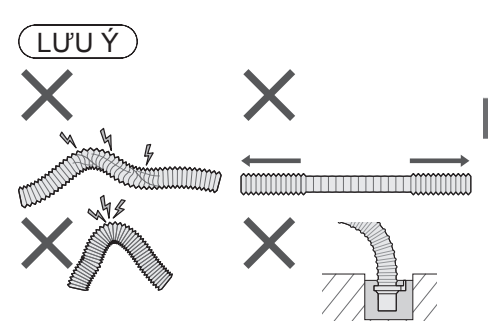

## **Chạy thử**

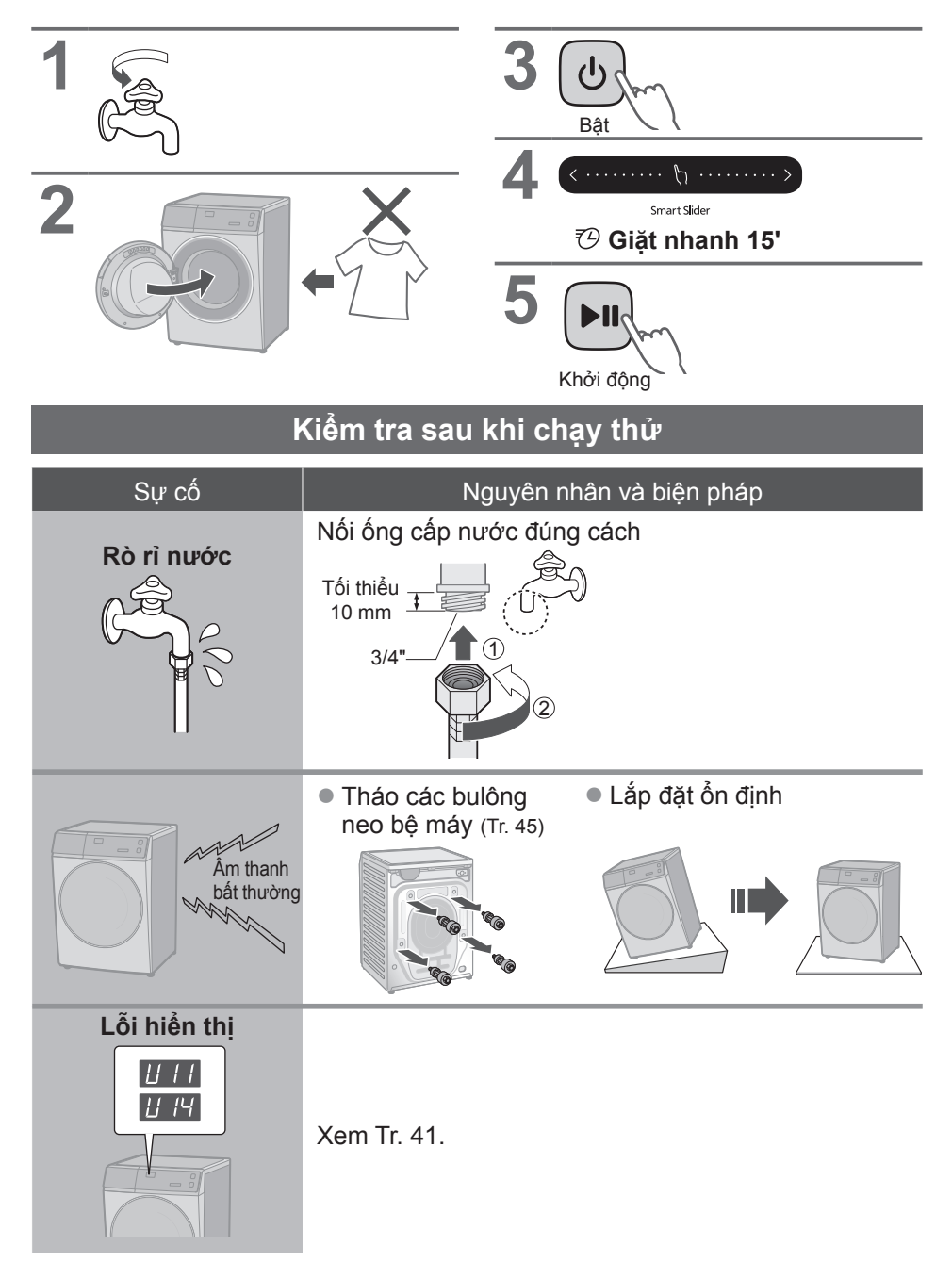

## **Panasonic SmartApp+** WOSFR1 V95FR1 V95FR1 V90FR1

Thuận tiện hơn với điện thoại thông minh của bạn

Bạn có thể sử dụng dịch vụ bằng ứng dụng "Panasonic SmartApp+".

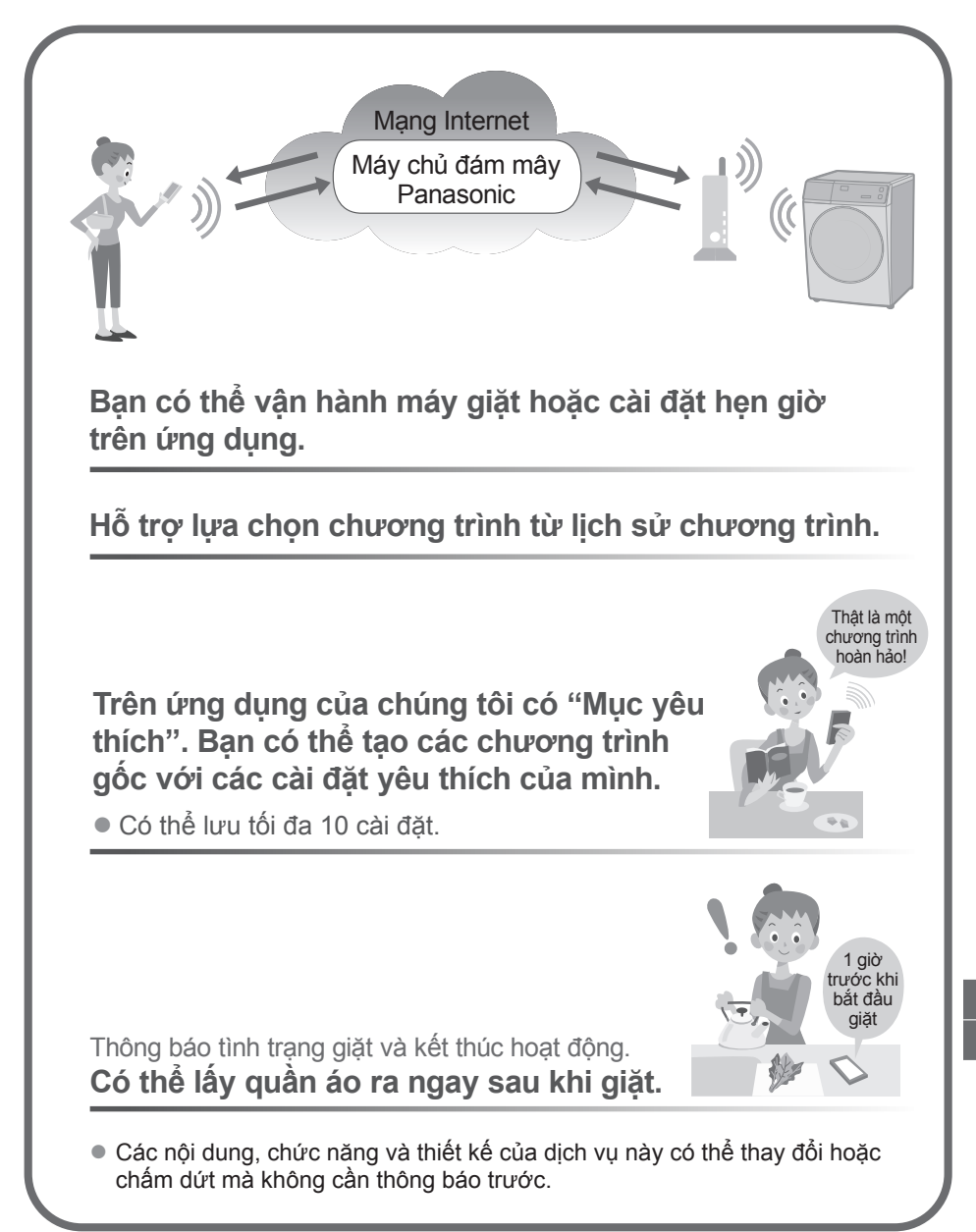

## **Panasonic SmartApp+** (tiếp)

### **Thiết bị và Môi trường cần thiết**

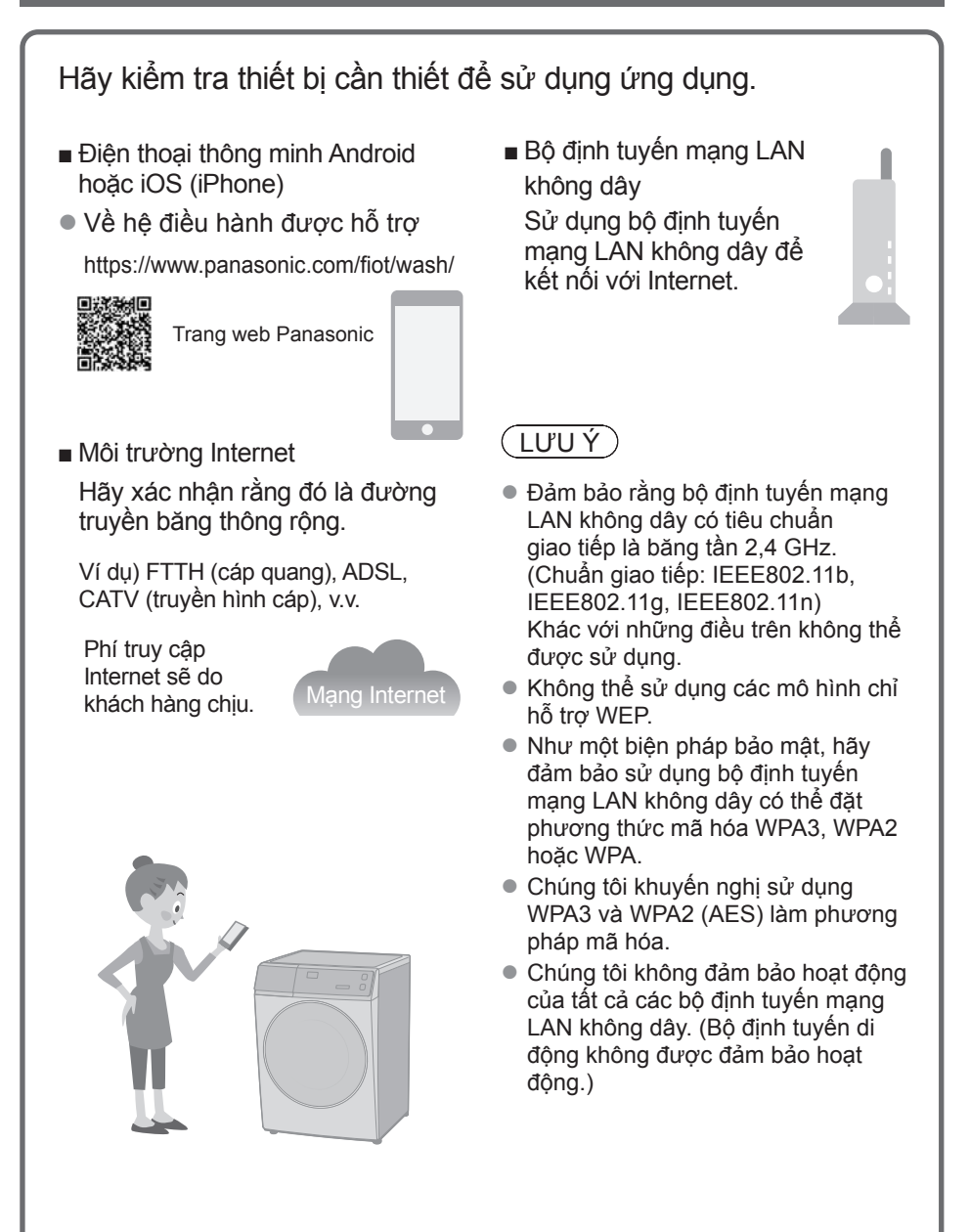

### **Cài đặt ban đầu**

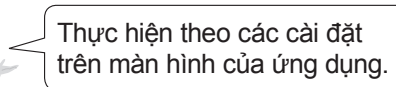

**1** Cài đặt ứng dụng "Panasonic SmartApp+" (miễn phí).

● Bạn có thể truy cập liên kết để tải xuống ứng dụng từ trang web Panasonic.

https://www.panasonic.com/fiot/wash/

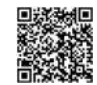

Trang web Panasonic

- Ngoài ra, bạn có thể tìm kiếm ứng dụng "Panasonic SmartApp+" trên Google Play (Android) hoặc App Store (iOS) và cài đặt ứng dụng.
- Bạn cũng có thể quét liên kết để cài đặt ứng dụng từ mã QR được dán trên máy giặt.
- **2** Làm theo hướng dẫn hiển thị trên màn hình của ứng dụng và đăng ký máy giặt.
	- $\bullet$  Vận hành ở vị trí mà bạn có thể kiểm tra màn hình trên máy giặt.
	- $\bullet$  Ứng dụng không thể được vận hành khi máy giặt đang hoạt động.

## $\bullet$

Sử dụng ứng dụng (Tr. 52)

## **Panasonic SmartApp+** (tiếp)

### **Sử dụng ứng dụng "Panasonic SmartApp+"**

Sau khi hoàn tất cài đặt ban đầu, bạn có thể sử dụng ứng dụng.

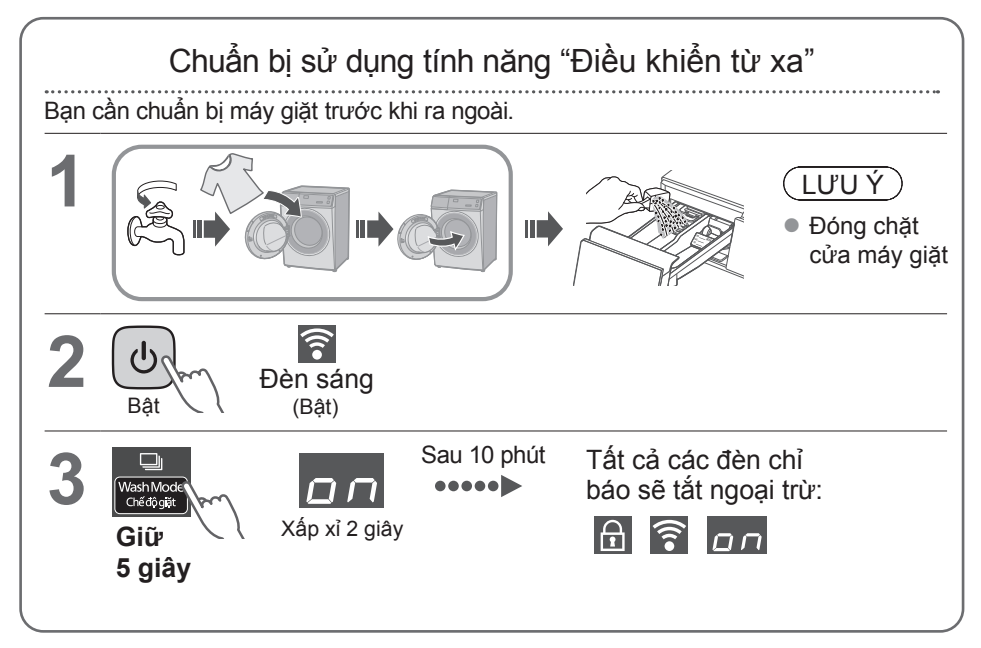

### LƯU Ý

- $\bullet$  Để hủy trang thái chờ của điều khiển từ xa và mở khóa cửa → Tắt nguồn.
- $\bullet$  Khi không có điều khiển từ xa từ ứng dụng, trạng thái chờ của điều khiển từ xa sẽ được giải phóng sau 23 giờ. Trong thời gian đó, tất cả các nút trên thiết bị (ngoại trừ  $\Theta$ ) bị vô hiệu hóa. Bạn chỉ có thể điều khiển máy giặt từ ứng dụng. Sau 23 giờ, màn hình bình thường hiển thị và điều khiển từ xa bị tắt.

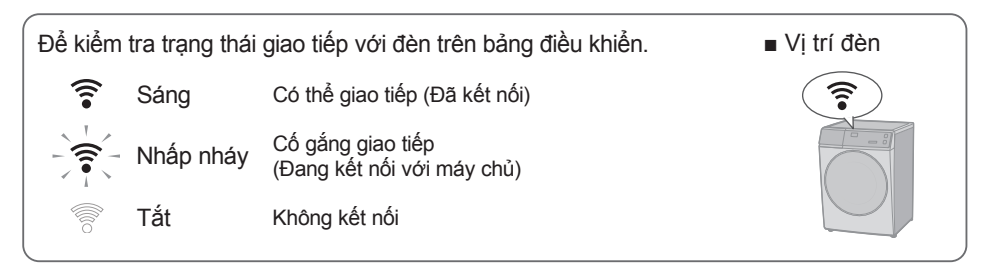

### **Khởi tạo**

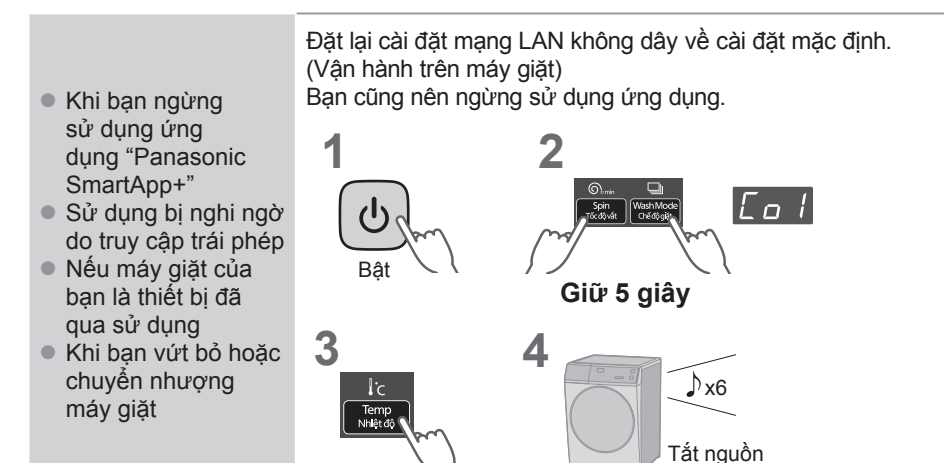

## **Panasonic SmartApp+** (tiếp)

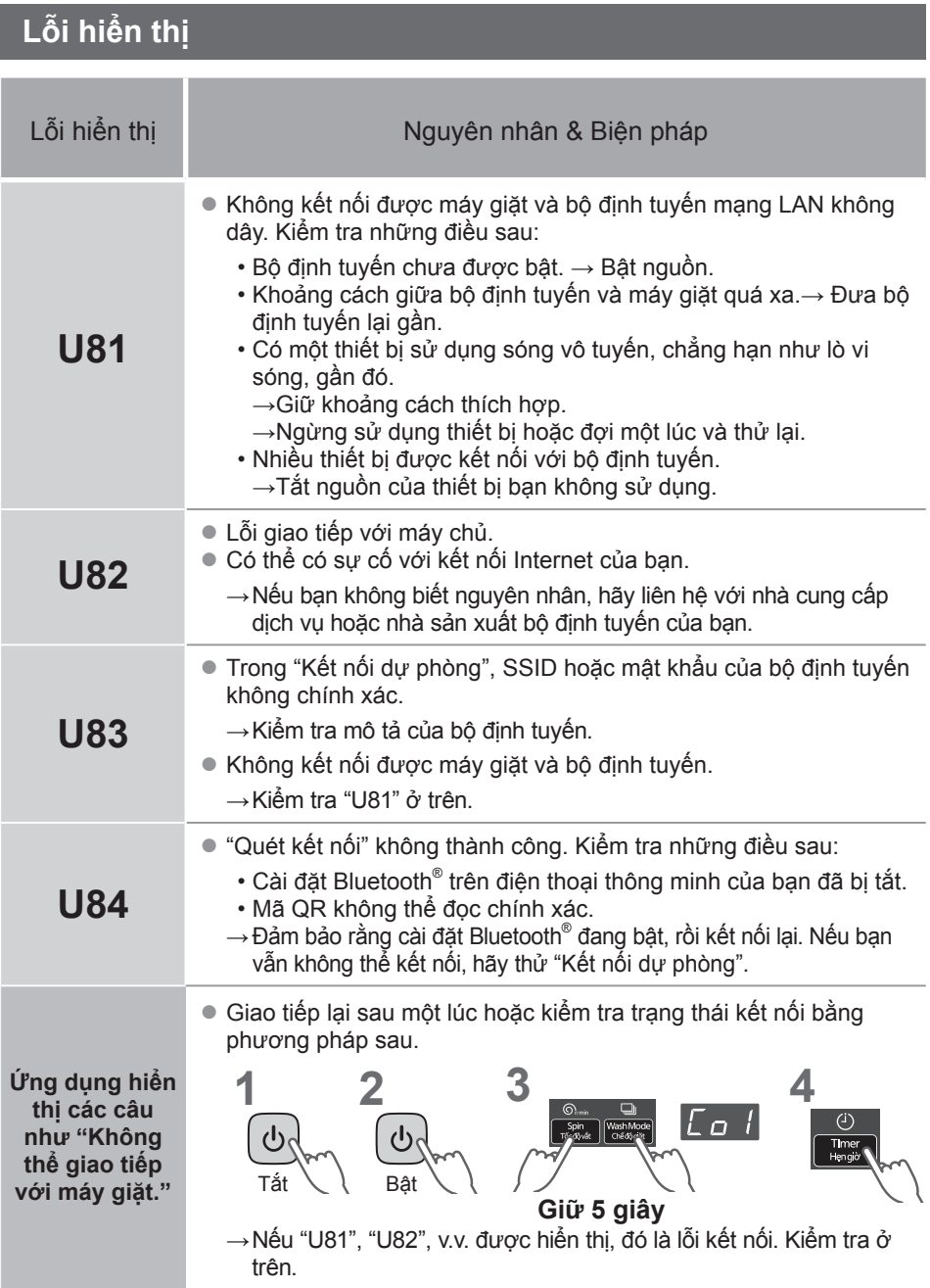

### **Sử dụng cho mạng LAN/Bluetooth® không dây**

#### ■ **Hạn chế sử dụng**

Xin lưu ý rằng có những hạn chế sử dụng sau đây. Panasonic không chịu trách nhiệm về bất kỳ thiệt hại ngẫu nhiên nào do không tuân thủ các giới hạn và việc sử dụng hoặc không thể sử dụng thiết bị.

- Không kết nối với mạng không dây mà bạn không được phép sử dụng. Mạng không dây (SSID\*) mà bạn không được phép sử dụng trong quá trình tự động tìm kiếm môi trường mạng không dây có thể được hiển thị, nhưng nếu bạn kết nối, nó có thể bị coi là truy cập trái phép.
- Không sử dụng ở nơi có từ trường mạnh, tĩnh điện hoặc nhiễu sóng vô tuyến.

Nếu bạn sử dụng gần các thiết bị sau, liên lạc có thể bị gián đoạn hoặc tốc độ có thể chậm lại.

- •Lò vi sóng
- •Các thiết bị LAN / Bluetooth® không dây khác
- •Các thiết bị khác sử dụng sóng vô tuyến ở băng tần 2,4 GHz (điện thoại không dây kỹ thuật số, thiết bị âm thanh không dây, bảng điều khiển trò chơi, thiết bị ngoại vi PC, v.v.)
- •Các vật bằng kim loại dễ phản xạ sóng vô tuyến

\* Tên được sử dụng để xác định một mạng cụ thể trên mạng LAN không dây. Nếu SSID này khớp trên cả hai thiết bị, thì có thể giao tiếp.

#### ■ **Các biện pháp an ninh**

- Vì mạng LAN không dây sử dụng sóng vô tuyến để gửi và nhận dữ liệu, nên có nguy cơ bị truy cập trái phép. Thực hiện các biện pháp bảo mật để đảm bảo an toàn cho dữ liệu của bạn. (Tr. 50) Xin lưu ý rằng chúng tôi không chịu trách nhiệm cho bất kỳ sự cố nào xảy ra mà không áp dụng các biện pháp bảo mật.
- Đề biết mật khẩu (khóa mã hóa) của bộ định tuyến mạng LAN không dây, hãy tham khảo hướng dẫn sử dụng của bộ định tuyến mạng LAN không dây và thiết lập bảo mật.

#### ■ **Giới thiệu về chương trình cơ sở**

- Thiết bị này có chức năng kết nối với máy chủ cập nhật chương trình cơ sở qua Internet và tự động cập nhật chương trình cơ sở của chính nó lên phiên bản mới nhất. Vì liên lạc không dây tạm thời bị gián đoạn trong quá trình cập nhật, liên lạc có thể bị gián đoạn hoặc tốc độ có thể chậm lại.
- $\bullet$  Không phân tích hoặc sửa đổi chương trình cơ sở.

## **Panasonic SmartApp+** (tiếp)

### **Bản quyền, v.v.**

- Android and Google Play are trademarks or registered trademarks of Google LLC.
- iPhone is a trademark of Apple Inc., registered in the U.S. and other countries.
- The App Store is a service mark of Apple Inc.
- $\bullet$  "WPA™", "WPA2™" and "WPA3™" are trademarks of "Wi-Fi Alliance®".
- OR Code is registered trademark of DENSO WAVE INCORPORATED.
- Bluetooth<sup>®</sup> word mark and logo are registered trademarks owned by Bluetooth SIG, Inc.
- Panasonic Corporation uses these marks under license. Other trademarks and trade names are property of their respective owners.
- Other names, company names, product names, etc. described in this manual are trademarks or registered trademarks of their respective companies. Some ™ and ® marks are not included in the text.

#### ■ **About software**

This product consists of the following types of software.

- (1) Software developed by or for Panasonic Corporation (Panasonic)
- (2) Software owned by a third party and licensed to Panasonic
- (3) Conditionally licensed open source software

The software classified in (3) above is distributed with the expectation that it will be useful on its own, but we do not warrant any implied guarantee of "commerciality" or "fitness for a specific purpose". No warranty is given, including.

#### **cJSON**

Copyright (c) 2009 Dave Gamble Copyright (c) 2009-2017 Dave Gamble and cJSON contributors

Permission is hereby granted, free of charge, to any person obtaining a copy of this software and associated documentation files (the "Software"), to deal in the Software without restriction, including without limitation the rights to use, copy, modify, merge, publish, distribute, sublicense, and/or sell copies of the Software, and to permit persons to whom the Software is furnished to do so, subject to the following conditions:

The above copyright notice and this permission notice shall be included in all copies or substantial portions of the Software.

THE SOFTWARE IS PROVIDED "AS IS", WITHOUT<br>WARRANTY OF ANY KIND FXPRESS OR WARRANTY OF ANY KIND, EXPRESS OR IMPLIED, INCLUDING BUT NOT LIMITED TO THE WARRANTIES OF MERCHANTABILITY, FITNESS FOR A PARTICULAR PURPOSE AND NONINFRINGEMENT. IN NO EVENT SHALL THE AUTHORS OR COPYRIGHT HOLDERS BE LIABLE FOR ANY CLAIM, DAMAGES OR OTHER LIABILITY, WHETHER IN AN ACTION OF CONTRACT, TORT OR OTHERWISE, ARISING FROM, OUT OF OR IN CONNECTION WITH THE SOFTWARE OR THE USE OR OTHER DEALINGS IN THE SOFTWARE.

#### **wpa\_supplicant**

Copyright (c) 2005-2009, Jouni Malinen <j@w1.fi> Copyright (c) 2008, Jouni Malinen <j@w1.fi>

#### wpa\_supplicant

==============

Copyright (c) 2003-2019, Jouni Malinen <j@w1.fi> and contributors All Rights Reserved.

This program is licensed under the BSD license (the one with advertisement clause removed).

If you are submitting changes to the project, please see CONTRIBUTIONS file for more instructions.

#### License

-------

This software may be distributed, used, and modified under the terms of BSD license:

Redistribution and use in source and binary forms, with or without modification, are permitted provided that the following conditions are met:

- 1. Redistributions of source code must retain the above copyright notice, this list of conditions and the following disclaimer.
- 2. Redistributions in binary form must reproduce the above copyright notice, this list of conditions and the following disclaimer in the documentation and/or other materials provided with the distribution.

3. Neither the name(s) of the above-listed copyright holder(s) nor the names of its contributors may be used to endorse or promote products derived from this software without specific prior written permission.

THIS SOFTWARE IS PROVIDED BY THE COPYRIGHT HOLDERS AND CONTRIBUTORS "AS IS" AND ANY EXPRESS OR IMPLIED WARRANTIES, INCLUDING, BUT NOT LIMITED TO, THE IMPLIED WARRANTIES OF MERCHANTABILITY AND FITNESS FOR A PARTICULAR PURPOSE ARE DISCLAIMED. IN NO EVENT SHALL THE COPYRIGHT OWNER OR CONTRIBUTORS BE LIABLE FOR ANY DIRECT, INDIRECT, INCIDENTAL, SPECIAL, EXEMPLARY, OR CONSEQUENTIAL DAMAGES (INCLUDING, BUT NOT LIMITED TO, PROCUREMENT OF SUBSTITUTE GOODS OR SERVICES; LOSS OF USE, DATA, OR PROFITS; OR BUSINESS INTERRUPTION) HOWEVER CAUSED AND ON ANY THEORY OF LIABILITY, WHETHER IN CONTRACT, STRICT LIABILITY, OR TORT (INCLUDING NEGLIGENCE OR OTHERWISE) ARISING IN ANY WAY OUT OF THE USE OF THIS SOFTWARE, EVEN IF ADVISED OF THE POSSIBILITY OF SUCH DAMAGE.

#### **Mbed TLS**

Copyright (C) 2006-2015, ARM Limited, All Rights Reserved

Copyright (C) 2006-2016, ARM Limited, All Rights Reserved

Copyright (C) 2006-2017, ARM Limited, All Rights Reserved

Copyright (C) 2006-2018, ARM Limited, All Rights Reserved

Copyright (C) 2006-2018, Arm Limited (or its affiliates), All Rights Reserved

Copyright (C) 2006-2018, Arm Limited (or its affiliates), All Rights Reserved.

Copyright (C) 2006-2019, ARM Limited, All Rights Reserved

Copyright (C) 2006-2019, Arm Limited (or its affiliates), All Rights Reserved

Copyright (C) 2016, ARM Limited, All Rights Reserved Copyright (C) 2016-2018, ARM Limited, All Rights Reserved

Copyright (C) 2018, Arm Limited (or its affiliates), All Rights Reserved

Copyright (C) 2018, Arm Limited, All Rights Reserved

#### **RealtekSDK**

(C) COPYRIGHT 2011 STMicroelectronics

(c) COPYRIGHT 2017 Realtek Semiconductor Corporation

Copyright (C) 2019 Amazon.com, Inc. or its affiliates. All Rights Reserved.

Copyright (c) 2006-2013 ARM Limited

Copyright (c) 2009-2016 ARM Limited. All rights reserved.

Copyright (c) 2009-2017 ARM Limited. All rights reserved.

Copyright (c) 2009-2018 Arm Limited. All rights reserved.

Copyright (c) 2013 ARM LIMITED All rights reserved.

Copyright (c) 2013 Realtek Semiconductor Corp.

Copyright (c) 2013-2016 Realtek Semiconductor Corp.

Copyright (c) 2014, Realtek Semiconductor Corp. All rights reserved.

Copyright (c) 2015, Realsil Semiconductor Corporation. All rights reserved.

Copyright (c) 2015, Realtek Semiconductor Corp. All rights reserved.<br>Copyright (c)

Copyright (c) 2015, Realtek Semiconductor Corporation. All rights reserved. Copyright (c) 2017, Realsil Semiconductor Corporation.

All rights reserved.

Copyright (c) 2017, Realtek Semiconductor Corporation. All rights reserved.

Copyright (c) 2017-2018 Arm Limited. All rights reserved.

Copyright 2014 Tencent. All rights reserved. Copyright(c) 2007 - 2012 Realtek Corporation. All

rights reserved. Copyright(c) 2007 - 2016 Realtek Corporation. All

rights reserved. Copyright(c) 2007 - 2017 Realtek Corporation. All

rights reserved.

Copyright(c) 2007 - 2018 Realtek Corporation. All rights reserved.

Copyright(c) 2014, Realtek Semiconductor Corporation. All rights reserved.

Copyright(c) 2015, Realtek Semiconductor Corporation. All rights reserved.

Copyright(c) 2016, Realtek Semiconductor Corporation. All rights reserved.

Copyright(c) 2017, Realtek Semiconductor Corporation. All rights reserved.

Copyright(c) 2019, Realtek Semiconductor Corporation. All rights reserved.<br>copyright Kulesh

Shanmugasundaram (kulesh [squiggly] isis.poly.edu)

#### **Apache License**

Version 2.0, January 2004 http://www.apache.org/licenses/

TERMS AND CONDITIONS FOR USE, REPRODUCTION, AND DISTRIBUTION

#### **1. Definitions.**

"License" shall mean the terms and conditions for use, reproduction, and distribution as defined by Sections 1 through 9 of this document.

"Licensor" shall mean the copyright owner or entity authorized by the copyright owner that is granting the License.

"Legal Entity" shall mean the union of the acting entity and all other entities that control, are controlled by, or are under common control with that entity. For the purposes of this definition, "control" means (i) the power, direct or indirect, to cause the direction or management of such entity, whether by contract or otherwise, or (ii) ownership of fifty percent (50%) or more of the outstanding shares, or (iii) beneficial ownership of such entity.

"You" (or "Your") shall mean an individual or Legal Entity exercising permissions granted by this License.

"Source" form shall mean the preferred form for making modifications, including but not limited to software source code, documentation source, and configuration files.

## **Panasonic SmartApp+** (tiếp)

### **Bản quyền, v.v.** (tiếp)

"Object" form shall mean any form resulting from mechanical transformation or translation of a Source form, including but not limited to compiled object code, generated documentation, and conversions to other media types.

"Work" shall mean the work of authorship, whether in Source or Object form, made available under the License, as indicated by a copyright notice that is included in or attached to the work (an example is provided in the Appendix below).

"Derivative Works" shall mean any work, whether in Source or Object form, that is based on (or derived from) the Work and for which the editorial revisions, annotations, elaborations, or other modifications represent, as a whole, an original work of authorship. For the purposes of this License, Derivative Works shall not include works that remain separable from, or merely link (or bind by name) to the interfaces of, the Work and Derivative Works thereof.

"Contribution" shall mean any work of authorship, including the original version of the Work and any modifications or additions to that Work or Derivative Works thereof, that is intentionally submitted to Licensor for inclusion in the Work by the copyright owner or by an individual or Legal Entity authorized to submit on behalf of the copyright owner. For the purposes of this definition, "submitted" means any form of electronic, verbal, or written communication sent to the Licensor or its representatives, including but not limited to communication on electronic mailing lists, source code control systems, and issue tracking systems that are managed by, or on behalf of, the Licensor for the purpose of discussing and improving the Work, but excluding communication that is conspicuously marked or otherwise designated in writing by the copyright owner as "Not a Contribution".

"Contributor" shall mean Licensor and any individual or Legal Entity on behalf of whom a Contribution has been received by Licensor and subsequently incorporated within the Work.

#### **2. Grant of Copyright License.**

Subject to the terms and conditions of this License, each Contributor hereby grants to You a perpetual, worldwide, non-exclusive, no-charge, royalty-free, irrevocable copyright license to reproduce, prepare Derivative Works of, publicly display, publicly perform, sublicense, and distribute the Work and such Derivative Works in Source or Object form.

#### **3. Grant of Patent License.**

Subject to the terms and conditions of this License, each Contributor hereby grants to You a perpetual, worldwide, non-exclusive, no-charge, royalty-free, irrevocable (except as stated in this section) patent license to make, have made, use, offer to sell, sell, import, and otherwise transfer the Work, where such license applies only to those patent claims licensable by such Contributor that are necessarily infringed by their Contribution(s) alone or by combination of their Contribution(s) with the Work to which such Contribution(s) was submitted. If You institute patent litigation against any entity (including a cross-claim or counterclaim in a lawsuit) alleging that the Work or a Contribution incorporated within the Work constitutes direct or contributory patent infringement, then any patent licenses granted to You under this License for that Work shall terminate as of the date such litigation is filed.

#### **4. Redistribution.**

You may reproduce and distribute copies of the Work or Derivative Works thereof in any medium, with or without modifications, and in Source or Object form, provided that You meet the following conditions:

- (a) You must give any other recipients of the Work or Derivative Works a copy of this License; and
- (b) You must cause any modified files to carry prominent notices stating that You changed the files; and
- (c) You must retain, in the Source form of any Derivative Works that You distribute, all copyright, patent, trademark, and attribution notices from the Source form of the Work, excluding those notices that do not pertain to any part of the Derivative Works; and
- (d) If the Work includes a "NOTICE" text file as part of its distribution, then any Derivative Works that You distribute must include a readable copy of the attribution notices contained within such NOTICE file, excluding those notices that do not pertain to any part of the Derivative Works, in at least one of the following places: within a NOTICE text file distributed as part of the Derivative Works; within the Source form or documentation, if provided along with the Derivative Works; or, within a display generated by the Derivative Works, if and wherever such third-party notices normally appear. The contents of the NOTICE file are for informational purposes only and do not modify the License. You may add Your own attribution notices within Derivative Works that You distribute, alongside or as an addendum to the NOTICE text from the Work, provided that such additional attribution notices cannot be construed as modifying the License.

You may add Your own copyright statement to Your modifications and may provide additional or different license terms and conditions for use, reproduction or distribution of Your modifications, or for any such Derivative Works as a whole, provided Your use, reproduction, and distribution of the Work otherwise complies with the conditions stated in this License.

#### **5. Submission of Contributions.**

Unless You explicitly state otherwise, any Contribution intentionally submitted for inclusion in the Work by You to the Licensor shall be under the terms and conditions of this License, without any additional terms or conditions. Notwithstanding the above, nothing herein shall supersede or modify the terms of any separate license agreement you may have executed with Licensor regarding such Contributions.

#### **6. Trademarks.**

This License does not grant permission to use the trade names, trademarks, service marks, or product names of the Licensor, except as required for reasonable and customary use in describing the origin of the Work and reproducing the content of the NOTICE file.

#### **7. Disclaimer of Warranty.**

Unless required by applicable law or agreed to in writing, Licensor provides the Work (and each Contributor provides its Contributions) on an "AS IS" BASIS, WITHOUT WARRANTIES OR CONDITIONS OF ANY KIND, either express or implied, including, without limitation, any warranties or conditions of TITLE, NON-INFRINGEMENT, MERCHANTABILITY,

or FITNESS FOR A PARTICULAR PURPOSE. You are solely responsible for determining the appropriateness of using or redistributing the Work and assume any risks associated with Your exercise of permissions under this License.

#### **8. Limitation of Liability.**

In no event and under no legal theory, whether in tort (including negligence), contract, or otherwise, unless required by applicable law (such as deliberate and grossly negligent acts) or agreed to in writing, shall any Contributor be liable to You for damages, including any direct, indirect, special, incidental, or consequential damages of any character arising as a result of this License or out of the use or inability to use the Work (including but not limited to damages for loss of goodwill, work stoppage, computer failure or malfunction, or any and all other commercial damages or losses), even if such Contributor has been advised of the possibility of such damages.

#### **9. Accepting Warranty or Additional Liability.**

While redistributing the Work or Derivative Works thereof, You may choose to offer, and charge a fee for, acceptance of support, warranty, indemnity, or other liability obligations and/or rights consistent with this License. However, in accepting such obligations, You may act only on Your own behalf and on Your sole responsibility, not on behalf of any other Contributor, and only if You agree to indemnify, defend, and hold each Contributor harmless for any liability incurred by, or claims asserted against, such Contributor by reason of your accepting any such warranty or additional liability.

END OF TERMS AND CONDITIONS

APPENDIX: How to apply the Apache License to your work.

To apply the Apache License to your work, attach the following boilerplate notice, with the fields enclosed by brackets "[]" replaced with your own identifying information. (Don't include the brackets!) The text should be enclosed in the appropriate comment syntax for the file format. We also recommend that a file or class name and description of purpose be included on the same "printed page" as the copyright notice for easier identification within third-party archives.

#### Copyright [yyyy] [name of copyright owner]

Licensed under the Apache License, Version 2.0 (the "License");

you may not use this file except in compliance with the License.

You may obtain a copy of the License at

http://www.apache.org/licenses/LICENSE-2.0

Unless required by applicable law or agreed to in writing, software distributed under the License is distributed on an "AS IS" BASIS, WITHOUT WARRANTIES OR CONDITIONS OF ANY KIND, either express or implied. See the License for the specific language governing permissions and limitations under the License.

#### **lwIP**

Copyright (c) 1997 Global Election Systems Inc.

Copyright (c) 2001-2003 Swedish Institute of Computer Science.

Copyright (c) 2001-2003 Swedish Institute of Computer Science. All rights reserved.

Copyright (c) 2001-2004 Axon Digital Design B.V., The Netherlands. All rights reserved.

Copyright (c) 2001-2004 Leon Woestenberg <leon. woestenberg@gmx.net>

Copyright (c) 2001-2004 Swedish Institute of Computer Science. All rights reserved.

Copyright (c) 2002 CITEL Technologies Ltd. All rights reserved.

Copyright (c) 2002-2003, Adam Dunkels.

Copyright (c) 2002-2003, Adam Dunkels. All rights reserved.

Copyright (c) 2003 by Marc Boucher, Services Informatiques (MBSI) inc.

Copyright (c) 2003-2004 Axon Digital Design B.V., The Netherlands. All rights reserved.

Copyright (c) 2003-2004 Leon Woestenberg <leon. woestenberg@axon.tv>

Copyright (c) 2007 Dominik Spies <kontakt@dspies. de> All rights reserved.

Copyright (c) 2010 Inico Technologies Ltd. All rights reserved.

Copyright (c) 2016 The MINIX 3 Project. All rights reserved.

Copyright (c) 2001, 2002 Swedish Institute of Computer Science. All rights reserved.

Redistribution and use in source and binary forms, with or without modification, are permitted provided that the following conditions are met:

- 1. Redistributions of source code must retain the above copyright notice, this list of conditions and the following disclaimer.
- 2. Redistributions in binary form must reproduce the above copyright notice, this list of conditions and the following disclaimer in the documentation and/or other materials provided with the distribution.
- 3. The name of the author may not be used to endorse or promote products derived from this software without specific prior written permission.

THIS SOFTWARE IS PROVIDED BY THE AUTHOR<br>"AS IS" AND ANY FXPRESS OR IMPLIED IS" AND ANY EXPRESS OR IMPLIED WARRANTIES, INCLUDING, BUT NOT LIMITED TO, THE IMPLIED WARRANTIES OF MERCHANTABILITY AND FITNESS FOR A PARTICULAR PURPOSE ARE DISCLAIMED. IN NO EVENT SHALL THE AUTHOR BE LIABLE FOR ANY DIRECT, INDIRECT, INCIDENTAL, SPECIAL, EXEMPLARY, OR CONSEQUENTIAL DAMAGES (INCLUDING, BUT NOT LIMITED TO, PROCUREMENT OF SUBSTITUTE GOODS OR SERVICES; LOSS OF USE, DATA, OR PROFITS; OR BUSINESS INTERRUPTION) HOWEVER CAUSED AND ON ANY THEORY OF LIABILITY, WHETHER IN CONTRACT, STRICT LIABILITY, OR TORT (INCLUDING NEGLIGENCE OR OTHERWISE) ARISING IN ANY WAY OUT OF THE USE OF

## **Panasonic SmartApp+** (tiếp)

### **Bản quyền, v.v.** (tiếp)

THIS SOFTWARE, EVEN IF ADVISED OF THE POSSIBILITY OF SUCH DAMAGE.

This file is part of the lwIP TCP/IP stack.

Author: Adam Dunkels <adam@sics.se>

#### **FreeRTOS**

Copyright (C) 2017 Amazon.com, Inc. or its affiliates. All Rights Reserved.

Copyright (C) 2019 Amazon.com, Inc. or its affiliates. All Rights Reserved.

The FreeRTOS kernel is released under the MIT open source license, the text of which is provided below.

This license covers the FreeRTOS kernel source files, which are located in the /FreeRTOS/Source directory of the official FreeRTOS kernel download. It also covers most of the source files in the demo application projects, which are located in the /FreeRTOS/Demo directory of the official FreeRTOS download. The demo projects may also include third party software that is not part of FreeRTOS and is licensed separately to FreeRTOS. Examples of third party software includes header files provided by chip or tools vendors, linker scripts, peripheral drivers, etc. All the software in subdirectories of the /FreeRTOS directory is either open source or distributed with permission, and is free for use. For the avoidance of doubt, refer to the comments at the top of each source file.

License text:

-------------

Copyright (C) 2019 Amazon.com, Inc. or its affiliates. All Rights Reserved.

Permission is hereby granted, free of charge, to any person obtaining a copy of this software and associated documentation files (the "Software"), to deal in the Software without restriction, including without limitation the rights to use, copy, modify, merge, publish, distribute, sublicense, and/or sell copies of the Software, and to permit persons to whom the Software is furnished to do so, subject to the following conditions:

The above copyright notice and this permission notice shall be included in all copies or substantial portions of the Software.

THE SOFTWARE IS PROVIDED "AS IS", WITHOUT<br>WARRANTY OF ANY KIND FXPRESS OR WARRANTY OF ANY KIND, EXPRESS IMPLIED, INCLUDING BUT NOT LIMITED TO WARRANTIES OF FITNESS FOR A PARTICULAR PURPOSE AND NONINFRINGEMENT. IN NO EVENT SHALL THE AUTHORS OR COPYRIGHT HOLDERS BE LIABLE FOR ANY CLAIM, DAMAGES OR OTHER LIABILITY, WHETHER IN AN ACTION OF CONTRACT, TORT OR OTHERWISE, ARISING FROM, OUT OF OR IN CONNECTION WITH THE SOFTWARE OR THE USE OR OTHER DEALINGS IN THE SOFTWARE.

## **Thông số kỹ thuật**

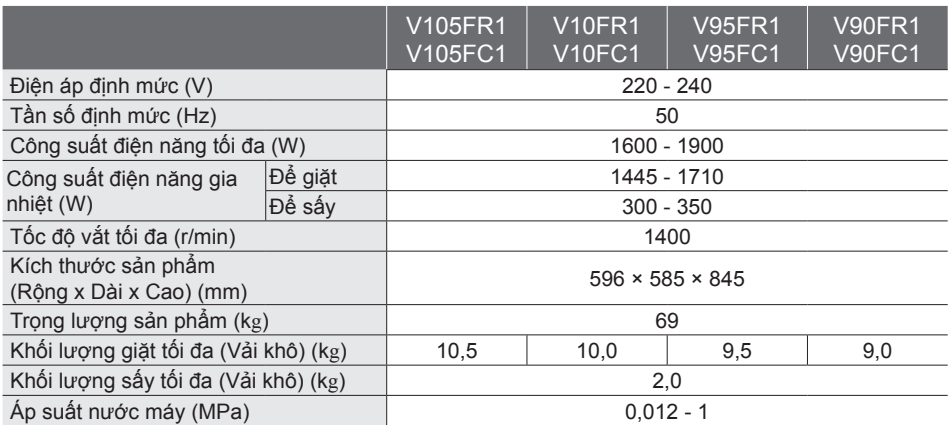

\* Khi áp suất nước máy nhỏ hơn 0,03 MPa có khả năng tồn đọng chất giặt tẩy trong khay đựng chất giặt.